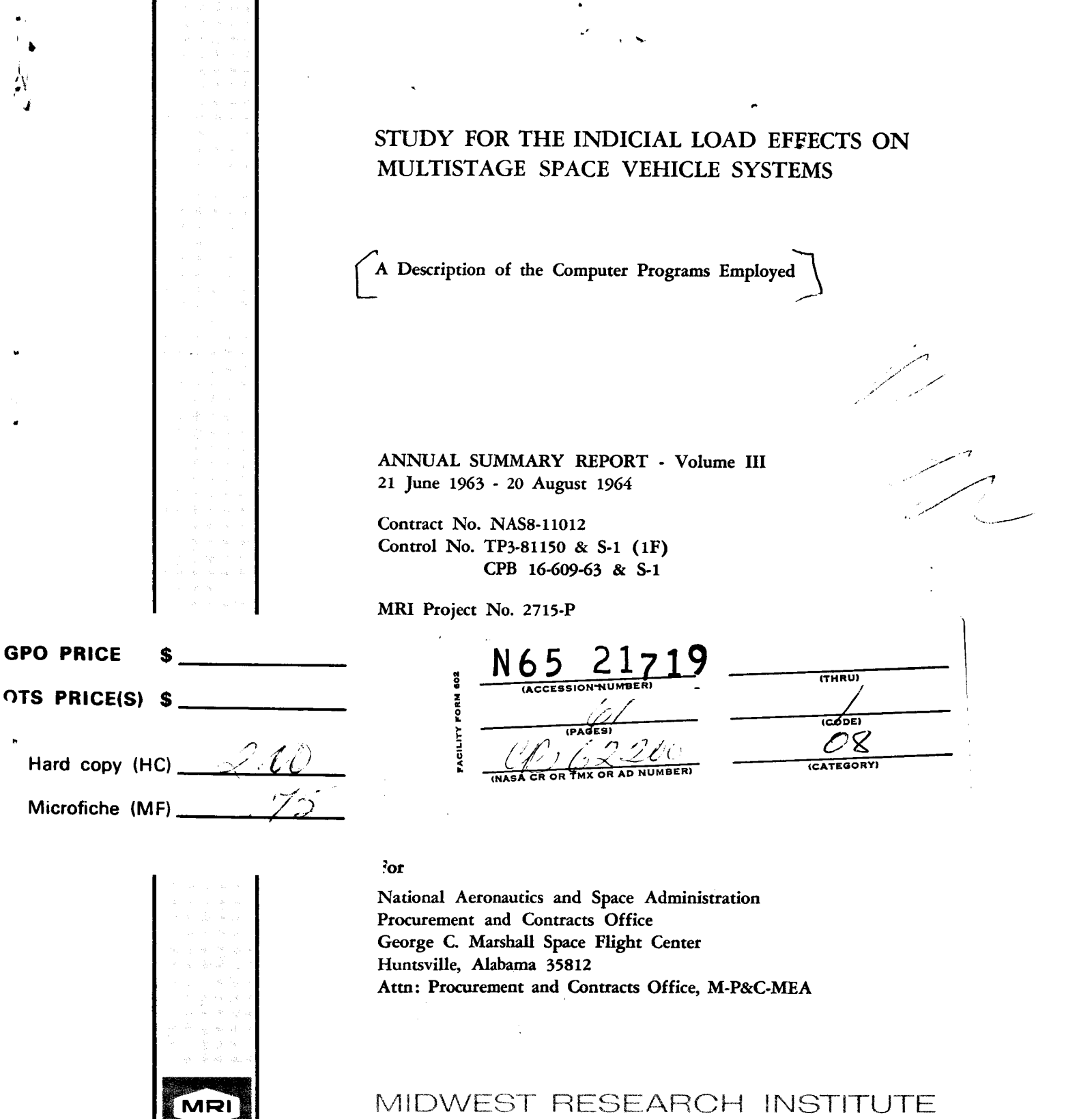

**425 VOLKER BOULEVARD/KANSAS CITY, MISSOURI 64110/AC 816 LO 1-0202** 

STUDY FOR THE INDICIAL LOAD EFFECTS ON MULTISTAGE SPACE VEHICLE SYSTEMS

,

.

A Description of the Computer Programs Rnployed

 $by$ 

Duncan Sommerville Robert R. Blackburn

 $\mathcal{L}_{\mathcal{A}}^{(1,2)}$  and  $\mathcal{L}_{\mathcal{A}}^{(2,2)}$  and  $\mathcal{L}_{\mathcal{A}}^{(1,2)}$ 

ANNUAL SUMMARY REPORT -- Volume **111**  21 June 1963 - 20 August 1964

Contract No. **NAS8-11012**  Control No. TP3-81150 & **S-1** (IF) **CPB** 16-609-63 & S-1

**MRI** Project **No. 2715-P** 

For

National Aeronautics and Space Administration Procurement and Contracts Office George C. Marshall Space Flight Center Huntsville, Alabama 35812 Attn: Procurement and Contracts Office, **M-P&C-MEA** 

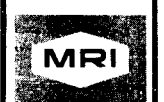

.

**4** 

MIDWEST RESEARCH INSTITUTE

**425 VOLKER BOULEVARD/KANSAS CITY, MISSOURI 64110/AC 816 LO 1-0202** 

#### PREFACE

This report was prepared by Midwest Research Institute under Contract No. NASB-11012. The work was performed under the technical supervision of Mr. M. **H.** Rheinfurth, staff member of the Dynamics and Flight Mechanics Division, Marshall Space Flight Center.

This report describes the computer program written in support of the work on Part **I1** (Volume 11) of the contract during the contract period 21 June 1963 to 20 August 1964.

The authors wish to thank Miss Mary Fontille and the staff of General Electric's Computing Laboratory for their assistance in debugging the computer programs described here and in adapting them to the **NASA** processing system.

The project leader on this program was Mr. **A.** D. St. John, Acting Head, Mathematical Analysis Section. Those who contributed in writing and documenting the computer program were Dr. William Glauz and Messrs. Donald Kobett, John E. Scheu and Duncan Sommerville. This report was compiled by Robert R. Blackburn and Duncan Sommerville.

Approved for :

**J 4** 

.

**MIDWEST RESEARCH INSTITUTE** 

Soffen

Sheldon L. Levy, birector Mathematics and Physics Division

9 October 1964

 $\mathbf{I}$ 

# *<sup>J</sup>***TABLE** OF CONTENTS

 $\mathcal{F}^{\mathcal{G}}_{\mathcal{G}}=\mathcal{G}^{\mathcal{G}}_{\mathcal{G}}\mathcal{F}^{\mathcal{G}}_{\mathcal{G}}$  ,  $\mathcal{G}^{\mathcal{G}}_{\mathcal{G}}$ 

*b*  **4** 

 $\frac{1}{2}$ 

 $\bullet$ 

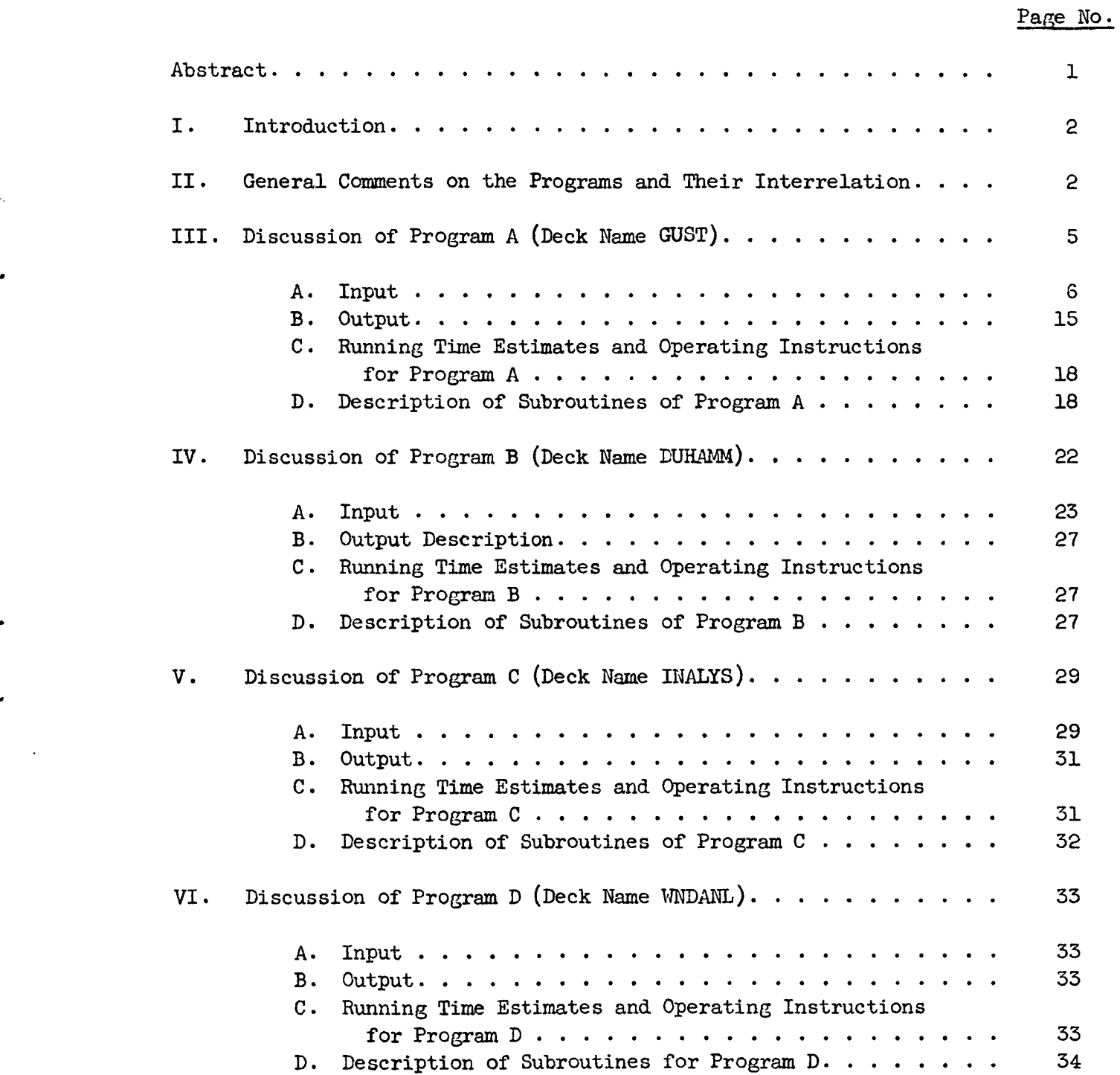

## TABLE OF CONTENTS (Concluded)

 $\hat{\mathbf{r}}$ 

 $\sim 10^{-12}$ 

#### Page No .

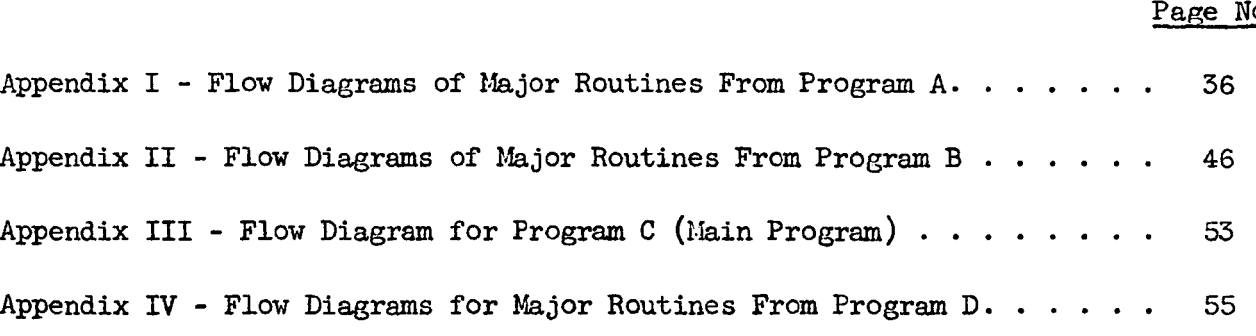

#### List of Figures

Fig. No.

Title Page No.

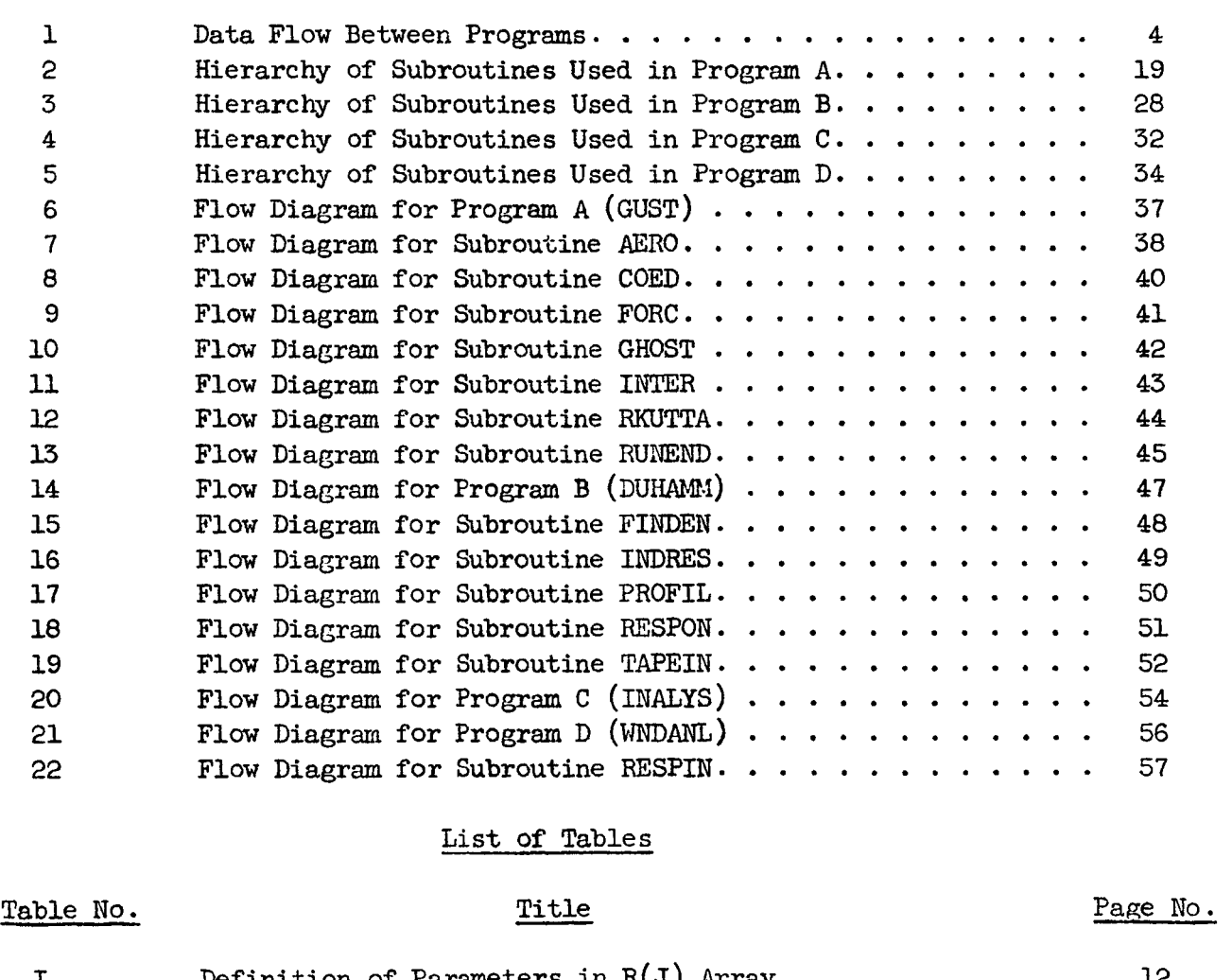

### List of Tables

I1 Numbering Scheme for Responses as References in

# I Definition **of** Parameters in **R(J)** Array ........... **<sup>12</sup>**

#### ABSTRACT

.

*C' Y* 

# $21719$

This volume describes the computer programs written for the IBM 7094 to perform the computations and analyses discussed in Volume 11. are four programs which have the following purposes: There

Program A: Find indicia1 and impulsive missile responses.

Program B: Perform a Duhamel integration to find responses to actual wind profiles.

Program C: Plot and analyze results of Program A.

Author

Program D: Plot and analyze results of Program B.

#### I. INTRODUCTION

This volume contains documentation of the computer programs written **for** the **IBM** 7094 in support of the work on Part **I1** of the contract (see Volume **11).** 

Four distinct programs are described.

**I.** >.

.' *n* 

> Program A finds indicial\* and impulsive\*\* responses for a specified missile configuration (in this case, Saturn **C-5)** using three types of windinduced forcing functions. The forcing functions considered are assembled from combinations of the geometric and aerodynamic representations. The simplest type is called "instantaneous immersion" and uses the instantaneous immersion geometric representation with quasi-steady aerodynamics. **A** more accurate type, called "pure penetration," uses penetration geometrics and quasi-steady aerodynamics. The most accurate type of forcing functions is called "penetration with lift growth." These later functions use the penetration geometrics with transient aerodynamics. These forcing function representations are discussed in Volume **11.**

Program **3** uses the responses found in Program A and actual wind measurements to calculate the wind-induced responses of the vehicle for the three forcing function representations.

Program C plots the indicia1 responses and analyzes the data for extrema and occurrences of some prespecified value.

Program D plots the wind-induced responses and also analyzes them for extrema and axis crossings.

#### 11. GENERAL COMMENTS ON THE PROGRAMS AND THEIR INTERRELATION

Program A is written in FORTRAN 11, version **3,** for operation under **IBSYS.**  extremely short subroutines which are in MAP. The other programs are written in FORTRAN **IV** except for one **or** two

<sup>\*</sup> Response to a unit step.

<sup>\*\*</sup> Response to a unit inpulse.

The flow of data between the various programs is illustrated in Fig. 1. Further information is given in the sections on input and output for each of the programs.

 $\mathbf{I}$  . The  $\mathbf{I}$ 

**c** 

**c** 

When Program A, which was the original program, was being written, an effort was made to keep it as flexible as possible, since results of the preliminary runs would have a bearing on the way in which the program would later be used. However, after a pilot run was made and analyzed, a decision was made to choose the most efficient sequence for running the desired cases and standardize upon this sequence in order to facilitate input into Programs B and C. Consequently, hograms B and C are written to expect that the binary indicia1 and impulsive response tape will contain responses for only one flight time. Also unit impulse responses should precede unit step responses, and ermet three directinguine responses should precede directly responses, and under each of these categories the aerodynamics options are ordered: (1) instantaneous immersion; (2) pure penetration; and (3) penetration with lift growth. Permutations of the indicated order **will** result in tapes which cannot be read by Programs B and C unless subroutine FINDEN is rewritten.

Program **A** contains a plot routine which uses a version of QUIK3V from the library of **NASA's** Computer Division at George C. Marshall Space Flight Center. In order to use the library version of this routine with FORTRAN 11, version 3, a binary patch was made. **This** program must not be confused with the subroutine of the same name used by Programs C and D, which is from the **NASA IBSYS** Processor library tape.

Storage limitations prevented Program A from plotting more than about 800 points for each response. From the pilot run it was seen that more points would be needed to provide necessary resolution. Hence, Program C was provided with the capability of plotting up to 1189 points for each response. Control data in either Program A or C can suppress undesired plots.

There are several features about the four programs which should probably be changed if any extensive use of them is planned. features result in inconvenience of operation but do not prevent the obtaining of correct answers. Since there was no opportunity to test any changes designed to improve these features, it was decided to leave the program as it was when last compiled and to add comment **cards** in the source deck to indicate the nature of recommended changes and the locations where they should be made. **The deck** as delivered, however, should produce a program giving results identical with those reported if the same data are used. The undesirable

No listing of the program is included in this report. However, a complete source deck, from which a listing can be made, as well as sample data

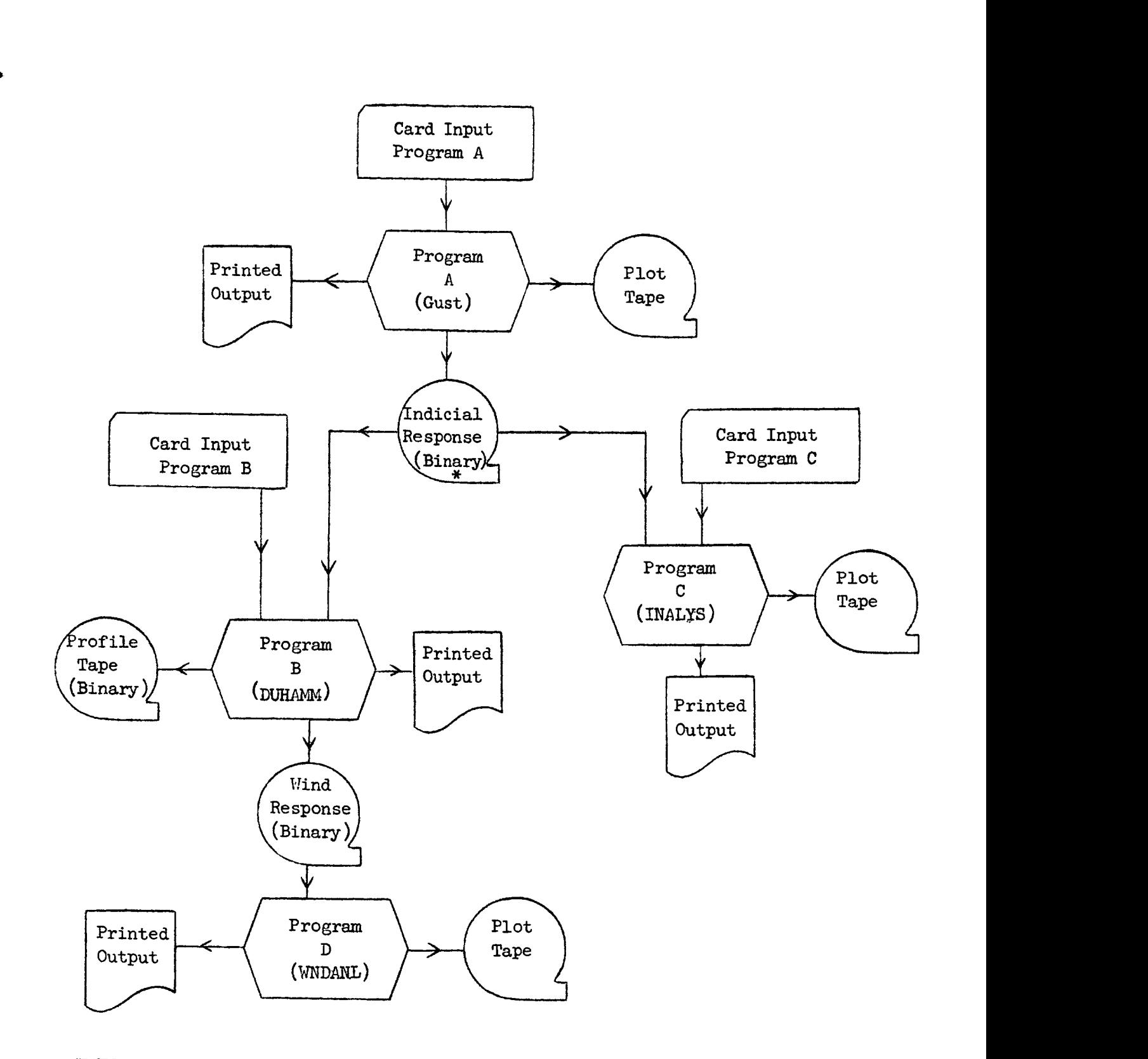

\* This tape contains impulsive as well as indicial responses.

Fig. 1 - Data **Flow** Between Programs

decks for each of the programs will be supplied to the Dynamic Analysis Branch, Dynamics and Flight Mechanics Division of the Aero-Astrodynamics Laboratory, NASA, in Huntsville.

In addition to the decks mentioned above, a deck named TESTPR will be provided which is a version of subroutine PROFIL used for debugging. This program defines an artificial wind profile furnished by **NASA** which was used for test purposes. If this deck is used instead of deck PROFIL, no profile tape is needed in running Program B.

An object deck for the plot routine QUIK3V to be used with Program A will be provided. This deck will contain the binary patch mentioned above. This deck should not be loaded with Programs C and D.

Meanings of **symbols** used in this report without definition may be found in Volume **11.** 

#### **111. DISCUSSION** OF PRCGRAM A (DECK **NAME GUST)**

Program A computes indicia1 and impulsive responses for a specified missile configuration. The missile configuration and trajectory parameters are read into the array  $R(1-165)$ .

**For** a specified missile and trajectory there are several options provided by the program. Either unit impulses or unit step responses or both may be computed. In addition, for either or both of these responses the user may specify aerodynamic forcing functions based on one or more of the following:\*

- 1. Instantaneous immersion;
- 2. Pure penetration; and
- **3.** Penetration with lift growth.

The responses which the program always finds are translation, rotation, two sloshing modes, **and** control. In addition to these, **the** user may specify how many bending modes are to be found. The number of bending modes must be 0, 1, 2, **3,** or **4.** The swivel engine deflection may also be used if desired.

<sup>\*</sup> See associated restrictions on sequence (of K values) for subsequent input to Programs B and C.

**<sup>c</sup>**The basic function of Program A is the determination of indicial and impulsive responses at time  $T + \Delta$  given the responses at time  $T$ . This is attained through the use of a fourth order Runge-Kutta method. Other functiom of Program **A** include:

**1.** The determination of the initial response values based on the impulsive and/or indicial aerodynamic forces resulting from the aerodynamic representation used.

2. The exact solution of the uncoupled control equation followed by the substitution of these values in place of the Runge-Kutta values. This is an optional feature and, when used, will persist only for a small, specified amount of time.

3. The values of the forcing functions are calculated prior to computing new response values.

4. Response values are written on binary tape for use in Program B and are plotted if desired.

5. Program **A** makes use of a steady-state algorithm to determine whether to stop the **run.**  This feature may be suppressed in which case the **run** will continue for a specified amount of problem time.

#### A. Input

The first three cards of the data deck contain alphabetic information for heading formats. These cards are invariant.

After the three heading cards are the cards for the various cases to be ruri. Each case requires a basis of four cards, which are numbered 1 to **4** in the description below and any of tie supplementary card sequences a, b, c, d, or e as indicated by information on the four basic cards.

The card dl must be inserted following card No. **2** if **JGO** on card No. 1 equals **4.** If JGO equals **3,** both **cl** and dl must be used. A JGO of 2 requires the sequence bl to b55 and cl and dl. If JGO is 1, the entire sequence of a, b, c, and d supplementary cards must be inserted following card No. 2.

The card el must be inserted following card No.  $3$  if TBETA  $\geq$  DEL1. (Both these variables are on card No. **3** .) The el card is read by subroutine BETA. This subroutine may be suppressed by setting TBETA equals 0.

The first case run in a given machine load must have **JGO** equals 1 in order to define the quantities read in on cards al to a9, bl to b55, cl, and dl. Subsequent runs, however, may be **run** under the assumption that some **or** all of these quantities *are* unchanged. **Broadly** speaking, the choice of JGO follows the following outline:

JGO = **1** is used only on the first run of a job.

.

 $JGO = 2$  corresponds to a change in flight time. Missile parameters which vary with altitude band are to be changed.

**JGO** = **3** corresponds to choosing a different set of responses for the computation. **In** other words the number of bending equations used **will** be changed **or** else the swivel engine equation will be added **or** deleted.

**JGO** = **4** corresponds to a change in the aerodynamic forcing function. These functions are controlled by the code K.

JGO = **5** corresponds to a change in time increment.

JGO = **6** is a signal that the last run has been computed.

Data required on the various cards and corresponding formats are **shown** below:

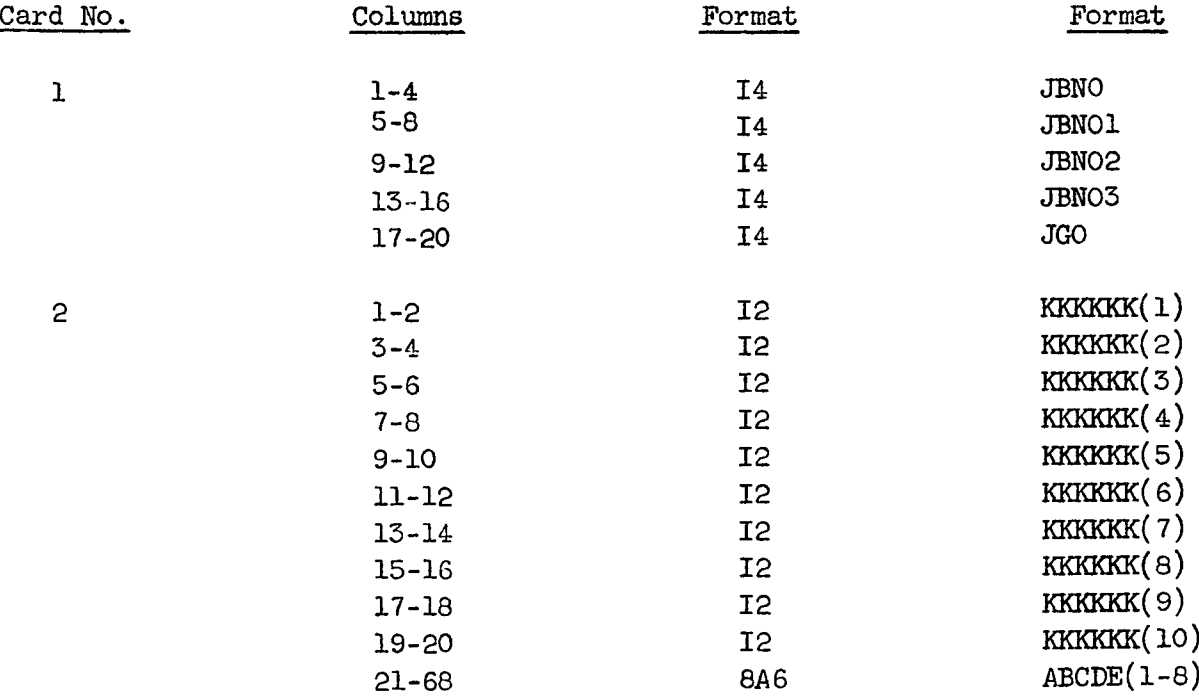

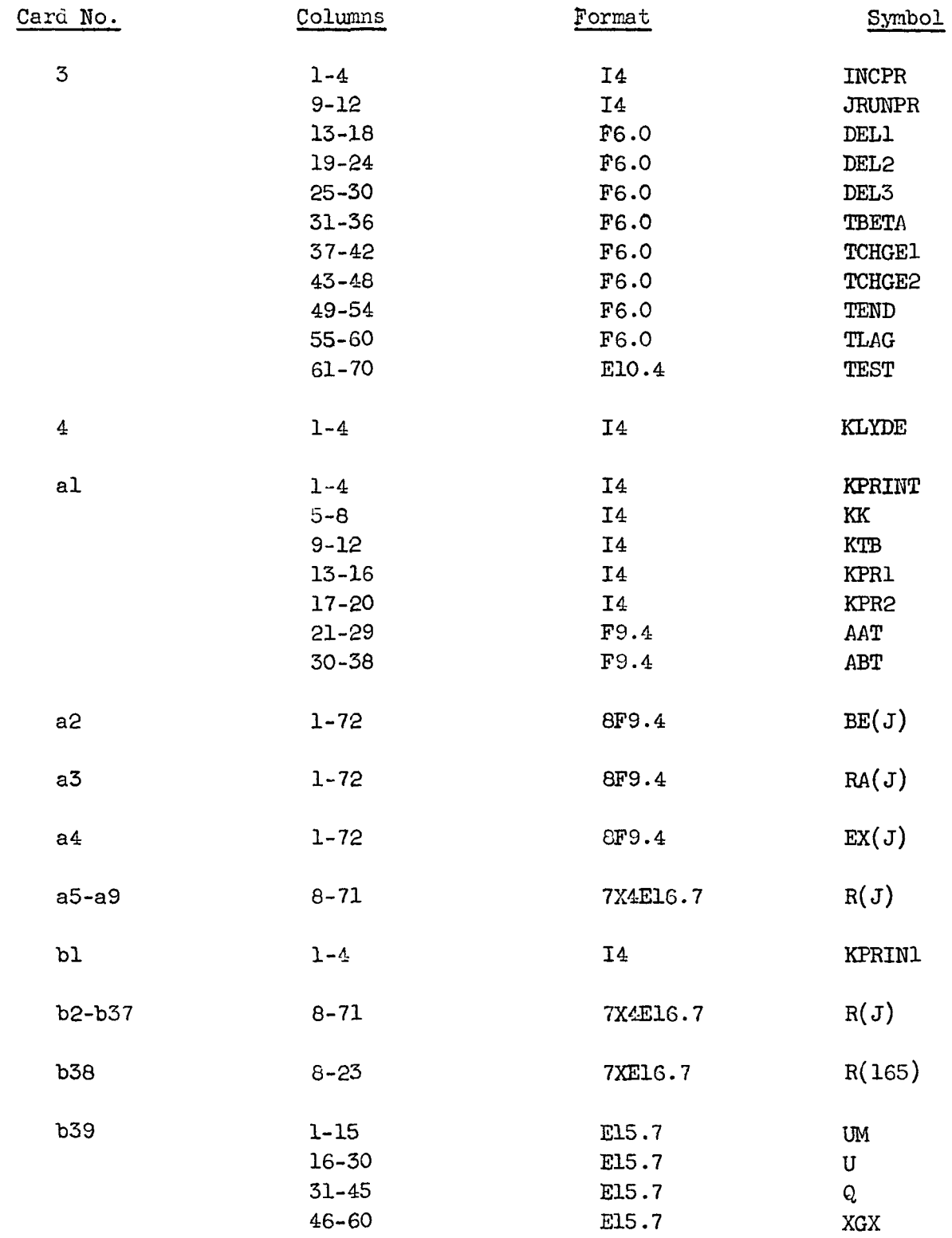

 $\overline{1}$ 

 $\bar{1}$ 

 $\bar{1}$ 

 $\overline{\phantom{a}}$ 

 $\frac{1}{4}$ 

 $\frac{1}{2}$ 

 $\frac{1}{2}$ 

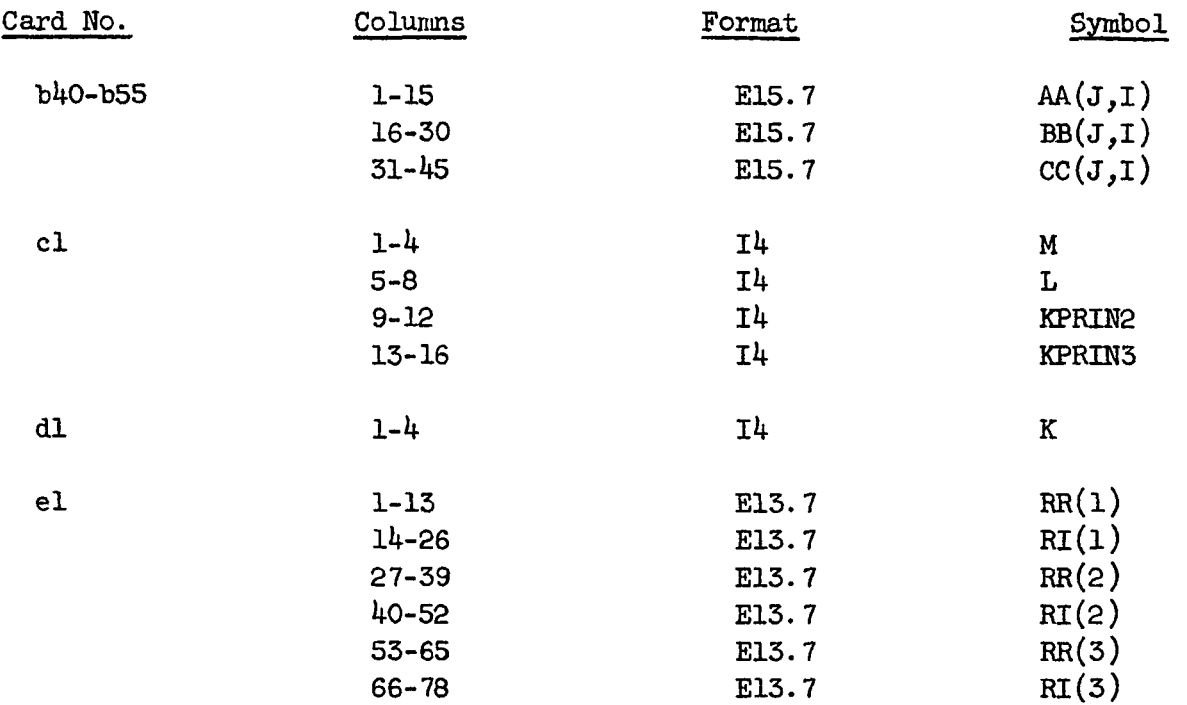

Card No. 1

```
JBNO = run identifier. 
JBNO1 = month (1-12).
JBNO2 = day of month.JBNO3 = year.JGO = control symbol explained in text.
```
#### Card No. 2

**KKKKKK(1** to **10)** = plot control variables for each of the responses 1 to 10. **A** value of 1 causes plot to **be** made. Zero or blank suppresses it. "unit" is understood to precede the words in this array. For example, the characters might be IMPULSE, INST. IMMERSION,  $-$ - F.T. = 60 sec. The word "unit" ahead of "impulse" will be furnished by the program. ABCDE(1 to  $8$ ) = 48 characters to describe the case plotted. The word

Card No. **3** 

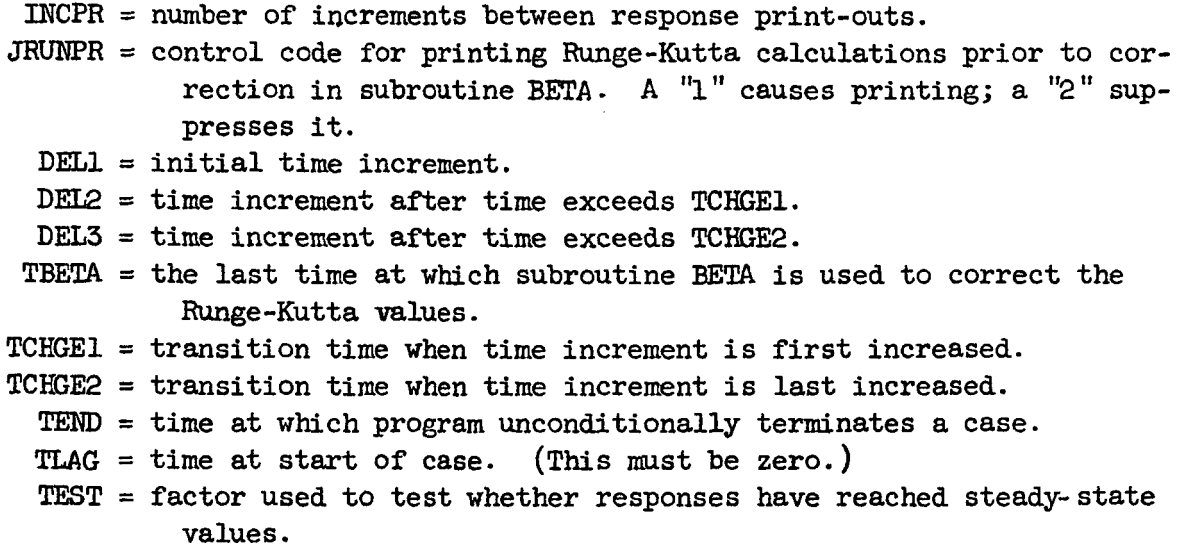

#### Card No. 4

KLYDE = control code to determine how to terminate the case. A  $"2"$  causes the case to terminate if the steady-state condition is met. A **"1"** causes the case to continue until time = **TEND.** 

#### Card No. a1

- **KPRINT** = print code. A "2" causes  $R(1 \text{ to } 20)$  to be printed. A "1" suppresses them.
	- KK = number of missile stages.
	- KTB =  $0.1/\Delta \bar{\tau}$ . Increment size in G, H, I integrations is  $0.1/\text{KTB}$ .
	- KPR1 = print code. A  $"1"$  causes G, H, I tables to be printed. A zero suppresses print-out. **A** "2" causes asymptotic values only to be printed.
	- be printed. **<sup>A</sup>**"2" causes only totals to be printed and a zero suppresses both. KPR2 = print code. **A "1"** causes partial and total forcing functions to
- grations.  $\vec{\tau}_{CN}$  = AAT-ABT In  $\alpha_N$  where  $\alpha_N$  is the angle of the N<sup>th</sup> missile conical section. AAT and ABT are constants determining cutoff point  $\bar{\tau}_{CN}$  for G, H, I inte-

#### Card No. *a2*

 $BE(J) = semi-vertex angle (rad.)$  of the J<sup>th</sup> missile section.  $(J = 1, KK.)$ 

Card No. a3

 $RA(J)$  = radius (meters) of the J<sup>th</sup> cylindrical portion of missile.  $(J = 1, KK).$ 

#### . Card No. a4

 $\mathbb{E}X(J)$  = distance from nose (meters) to the front and rear of respective missile conical sections.  $(J = 1,2*K-1)$ .

Cards Nos. a5 to a9

 $R(J)$  = constant missile parameters.  $((J = 4n-3, 4n), n = 1, 5)$ . (see Table **I).\*** 

Card No. bl

KPRIN1 = print code. A "2" causes  $R(21 \text{ to } 165)$  to be printed. A "1" suppresses them.

Cards **Nos.** b2 to b37

 $R(J)$  = variable missile parameters. ( $(J = 4n-5, 4n)$ ,  $n = 6, 41$ ). (see Table I). $*$ 

Card No. b38

 $R(165)$  = last entry in R array. (see Table I).\*

Car2 No. b39

 $UM = Mach number.$  $U =$  missile velocity (meters/second).  $Q =$  product of dynamic pressure and four times missile base area (kg.). XGX = center of gravity location measured from nose (meters).

#### Cards Nos. b40 to b55

The I<sup>th</sup> bending mode in the region of the  $J<sup>th</sup>$  conical section is represented by  $CC(J, I)X^2 + BB(J, I)X + AA(J, I)$ . The missile sections are numbered from the nose rearward. Coefficients are read in the sequence  $((J = 1, 4), I = 1, 4).$ \*\*

<sup>\*</sup> The units of the parameters presented in Table I are in the MIS system. Force is given in units of kilograms.

<sup>\*\*</sup> If fewer than **four missile** stages are used, blank cards should be added to make 16 cards in all since the program reads these coefficients for four stages.

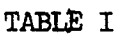

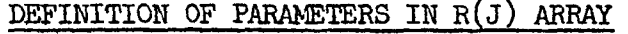

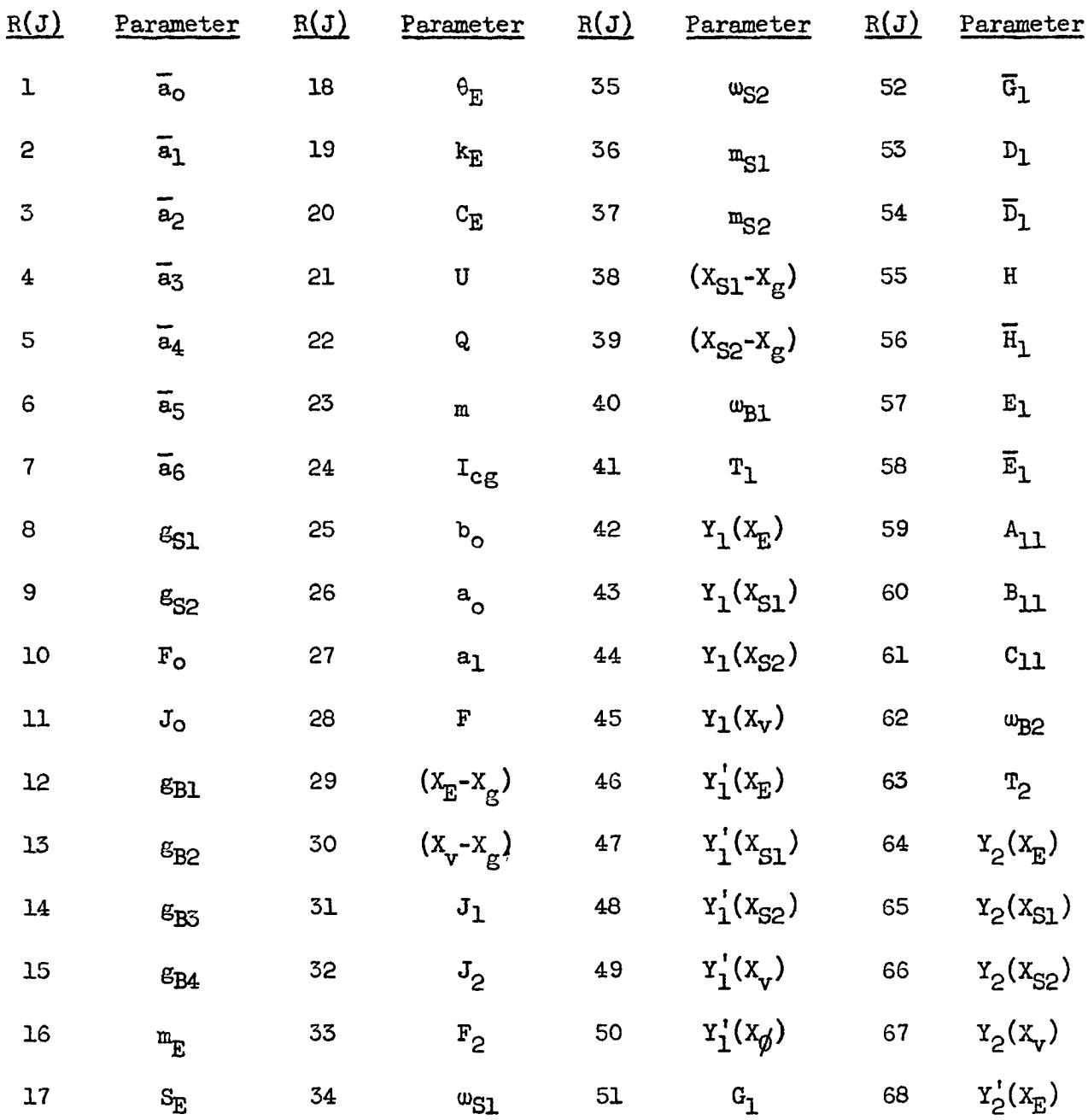

| R(J) | Parameter           | R(J) | Parameter                 | R(J)  | Parameter               | R(J) | Parameter                           |
|------|---------------------|------|---------------------------|-------|-------------------------|------|-------------------------------------|
| 69   | $Y'_2(X_{S1})$      | 87   | $c_{12}$                  | 105   | $D_3$                   | 123  | $c_{51}$                            |
| 70   | $Y_{2}^{'}(X_{S2})$ | 88   | $c_{21}$                  | 106   | $\overline{D}_3$        | 124  | $c_{32}$                            |
| 71   | $Y_{2}^{'}(X_{v})$  | 89   | $c_{22}$                  | 107   | $H_5$                   | 125  | $c_{33}$                            |
| 72   | $Y_2'(x_{\phi})$    | 90   | $F_1$                     | 108   | $\overline{H}_{3}$      | 125  | $\omega_{\mbox{\footnotesize{B4}}}$ |
| 73   | $G_{2}$             | 91   | $\mathbf{g}_{\mathbf{g}}$ | 109   | $E_3$                   | 127  | $\mathbf{T}_4$                      |
| 74   | $\overline{G}_2$    | 92   | $w_{\text{B}3}$           | 110   | $\overline{\text{E}}_3$ | 128  | $Y_4(X_E)$                          |
| 75   | $D_2$               | 93   | $T_3$                     | $111$ | $A_{13}$                | 129  | $Y_4(X_{S1})$                       |
| 76   | $\overline{D}_2$    | 94   | $Y_3(X_E)$                | 112   | A <sub>23</sub>         | 130  | $Y_4(X_{S2})$                       |
| 77   | H <sub>2</sub>      | 95   | $Y_3(X_{S1})$             | 113   | $A_{31}$                | 131  | $Y_4(X_v)$                          |
| 78   | $\overline{H}_2$    | 96   | $Y_3(X_{S2})$             | 114   | $A_{32}$                | 132  | $Y_4'(X_E)$                         |
| 79   | $E_2$               | 97   | $Y_3(X_v)$                | 115   | $A_{33}$                | 133  | $Y_4' (X_{S1})$                     |
| 80   | $\overline{E}_2$    | 98   | $Y_{3}^{'}(X_{E})$        | 116   | $B_{1,3}$               | 134  | $Y_4' (X_{S2})$                     |
| 81   | $A_{12}$            | 99   | $Y'_{3}(X_{S1})$          | 117   | $B_{23}$                | 135  | $Y_4'(X_v)$                         |
| 82   | $A_{21}$            | 100  | $Y_3' (X_{S2})$           | 118   | $B_{31}$                | 136  | $Y_4'(x_{\phi})$                    |
| 83   | $A_{22}$            | 101  | $Y'_{3}(x_{v})$           | 119   | $B_{32}$                | 137  | $G_4$                               |
| 84   | $B_{12}$            | 102  | $Y_3'(x_{\phi})$          | 120   | $B_{33}$                | 138  | $\overline{G}_4$                    |
| 85   | $B_{21}$            | 103  | $G_3$                     | 121   | $C_{13}$                | 139  | $D_4$                               |
| 86   | $B_{22}$            | 104  | $\overline{G}_3$          | 122   | $c_{23}$                | 140  | $\bar{\mathtt{D}}_{\mathtt{4}}$     |

TABLE I (Continued)

.<br>.<br>.

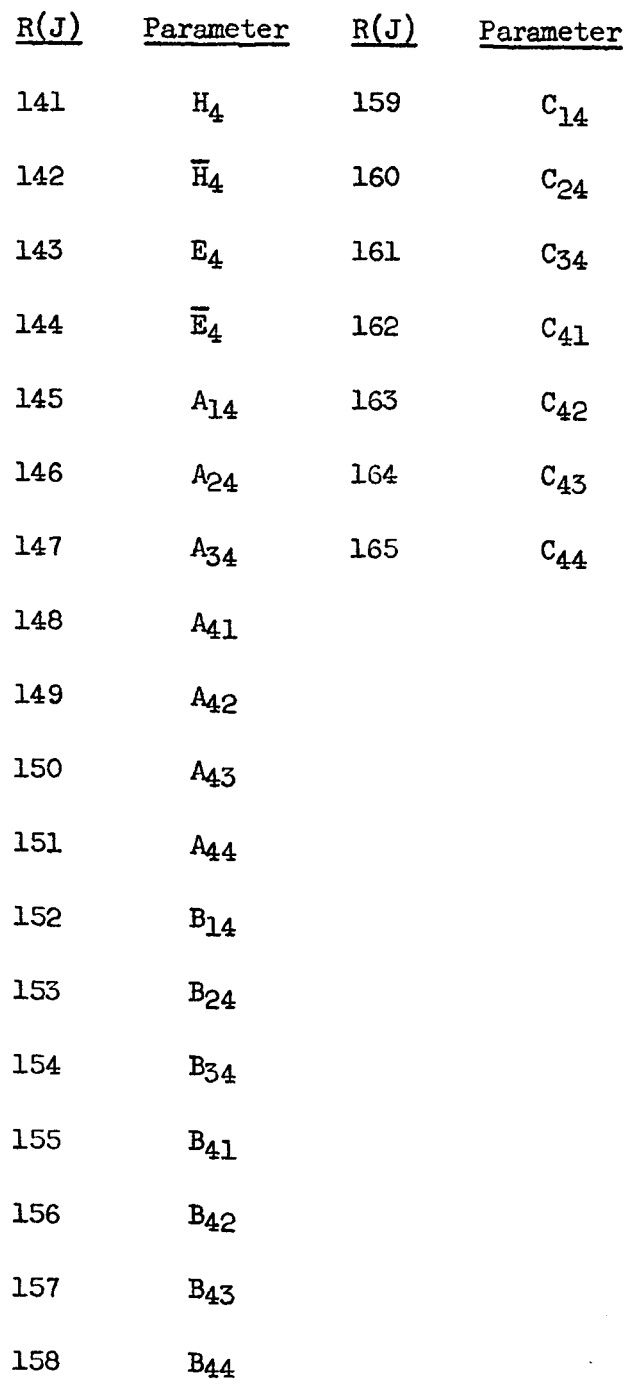

l,

l.

# **TABLE I (Concluded)**

#### Card No. el

 $M =$  number of bending equations used  $(0, 1, 2, 3,$ or  $4)$ . L = control code. **A** "2" causes swivel engine equation to be used. **<sup>A</sup>"2"** causes coefficients of the differential **KPRIN2** = print code. **<sup>A</sup>"2"** causes the inverse of the matrix of second **KPRIN3** = print code. **<sup>A</sup>**"1" suppresses it. equation to be printed. **A** "1" suppresses printing. derivative coefficients to be printed. **A "1"** suppresses printing.

#### Card No. **dl**

<sup>K</sup>= a code defining aerodynamic forcing function. **The** values of K correspond as **follows:** 

 $K = 1$  is unit step - instantaneous immersion.

- $K = 2$  is unit impulse instantaneous immersion.
- $K = 3$  is unit step pure penetration.
- $K = 4$  is unit impulse pure penetration.
- $K = 5$  is unit step penetration with lift growth.
- <sup>K</sup>= *6* is unit impulse penetration with lift growth.

#### Card No. el

 $RR(1 to 3) = distinct real parts of the roots of the homogeneous un$ coupled sixth order control equation. RI(1 to **3)** = magnitudes of distinct imaginary parts of the roots of the homogeneous uncoupled sixth order control equation.

#### B. Output

The amount of output is controlled by input parameters. First of all, if **JGO** is chosen so that some of the preliminary calculations are skipped, the results of these calculations are the sane and will not be printed.

If the G, H, and I tables are calculated the amount of output depends on KPRl. If KPRl is zero, the tables are suppressed. If WR1 is two, steadyon KPR1. If KPR1 is zero, the tables are suppressed. If KPR1 is two, steady-<br>state values only are printed. If KPR1 is one, maximum printout is given with<br>T values ranging 0(0 1)5(0 2)0(0 5)1 where 1 is the time. T. when G  $\bar{\tau}$  values ranging 0(0.1)5(0.2)10(0.5) $\tau_{\infty}$  where  $\tau_{\infty}$  is the time,  $\bar{\tau}$ , when G, H, and I integrals have reached asymptotic values.

Output of the forcing functions is under the control of KPR2. If KPR2 is zero, no forcing functions are printed. If KPR2 is two, total forces only are printed. If KPR2 is one, the contributions from each missile section as well as totals are printed. After the forcing functions have reached steady state, they are deleted. There **are** no forcing functions for the sloshing and control equations.

Printout of the part of the R array which is independent of flight time is controlled by the variable XPRINT. If this variable is two, the program pints **R(l** to 20); if KPRINT is one, printing is suppressed.

Printout of the part of the R array which depends on flight time is controlled by the variable KPRINl. Ifthisvariable is two, the program prints **R(21** to 165); if KPRINl is one, printing is suppressed.

Printout of the coefficients of the differential equations to be solved is controlled by KPRIN2. The coefficients are printed out when this variable is two and suppressed when it is one. The coefficients, if printed, are in the form of three matrices, a 10 by 10 and two 10 by 12's. The rows and columns of each of the matrices correspond respectively to the equations and columns of each of the matrices correspond respectively to one

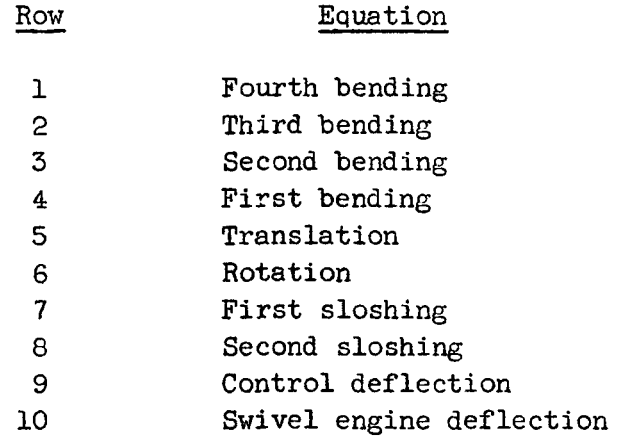

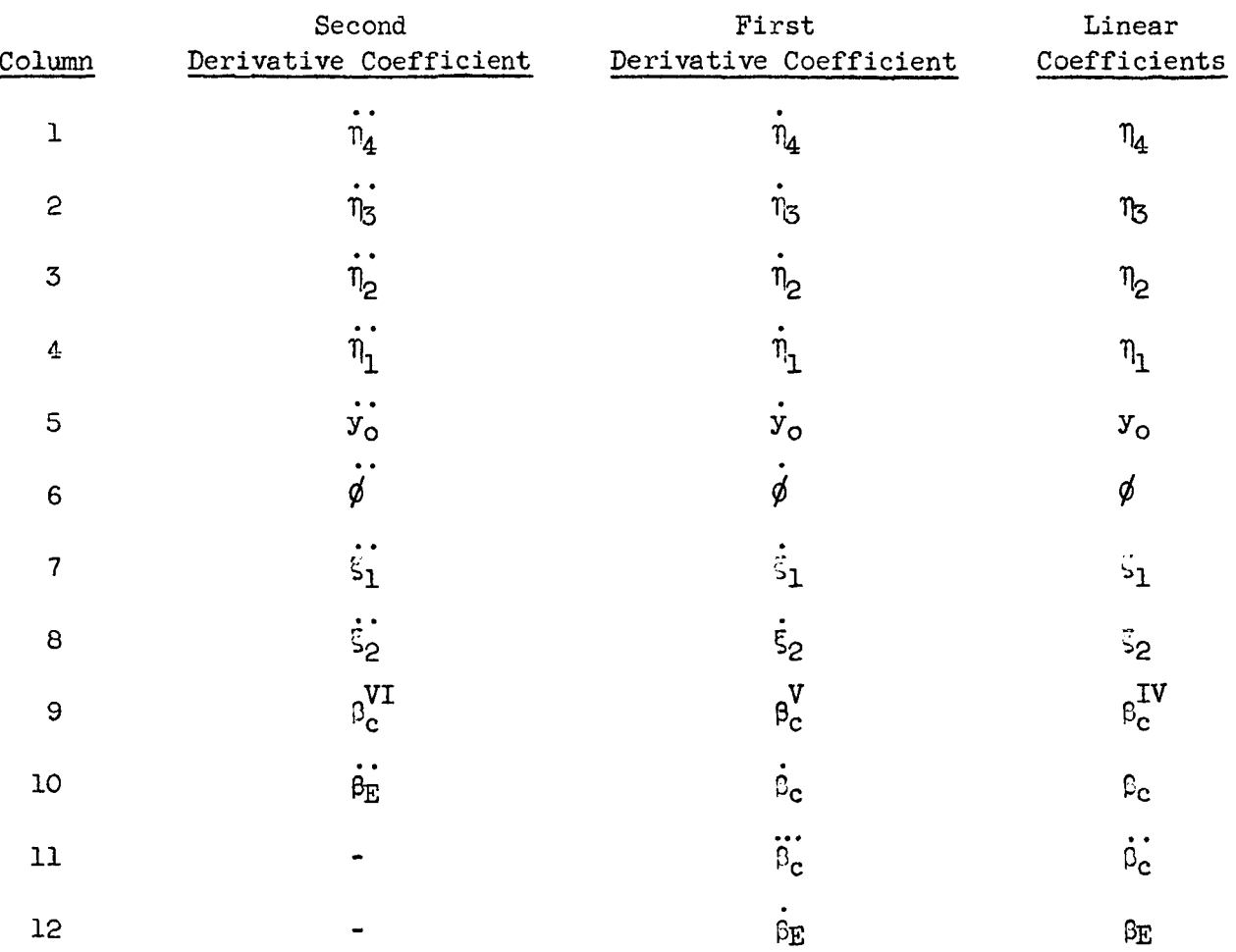

.

The inverse of the second derivative coefficient matrix is printed out if KPRIN3 is two. The format is the same as that of the second derivative coefficients themselves. If KPRIN2 is one, printout of the inverse is suppressed.

The responses may be printed out after each time increment, or they may be suppressed until several increments have been made. The variable INCPR determines how many time increments are made between printing of responses. When the time increment is changed at the various transition times, the printout interval is changed correspondingly with the number of intervals between printout remaining the same, regardless of the size of the intervals.

Responses are printed in three columns, the second and third columns being first and second derivatives of the response shown in the first column. The bending responses are given first, beginning with the highest frequency mode. These are followed by translation, rotation and the two sloshing responses. The remaining rows of output relate to the control equation, which

is of sixth order, and the swivel engine equation. Because of an interchange of notation swivel engine deflection, if it is used, is labeled BETAC, and control deflection is labeled BETAE. Two dummy variables N and P are introduced to represent second and fourth derivatives respectively of control deflection.

A binary indicia1 and impulsive response tape **(A4)** is also generated which contains responses of the coordinates, but not their derivatives, at every time where responses were calculated. The number of points for which responses are stored on the binary tape is greater than the corresponding number of points on the print tape by a factor **INCPR.** 

### **C.** Running Time Estimates and Operating Instructions for **Program <sup>A</sup>**

Program A was run for eight flight time bands. Each band was 20 see. of real time. In each band the responses of seven generalized coordinates were computed **for** six different aerodynamic forcing functions. The computations averaged 25 min. per band with each **32nd response** value printed. increments (seconds) are given in Table I of Volume 11. Typical values are 0 ( 0.0005) **0.02( 0.001)O. 45** ( 0.003 ) 20. Time

This program requires a reserve tape, **A4,** and the normal print tape, B1. **<sup>A</sup>**plot tape, **Be,** is also needed if plots from this program are called for. If no plots are required, the program still selects B8 at the end of the program to write end-of-file and rewind.

### D. Description of Subroutines of Program **<sup>A</sup>**

.

The relationship between the main program and the various subroutines used **is** shown in Fig. 2. A brief description of the purpose of the various subroutines used in Program **A** is given below. **Flow** charts of the principal subroutines are given in Appendix I.

GRAFT determines which quantities are to be plotted and calls the actual plotting routine QUIK3V.

INCOND assigns initial values of missile responses, based on the aerodynamic forcing function used.

GRAFT determines which quantities are to be plotted and calls<br>tting routine QUIK3V.<br>INCØND assigns initial values of missile responses, based on t<br>c forcing function used.<br>RUNEND determines whether run should terminate by JSTØP equals 1 for continue or JSTØP equals 2 for halt. If KLYDE equals 1, **JSdP** will equal 2 only when time (T) exceeds some prescribed number **(TEND).**  If KLYDE equals 2, satisfaction of a steady-state algorithm will also terminate the run. KLYDE is read when RUNEND is entered for the first time.

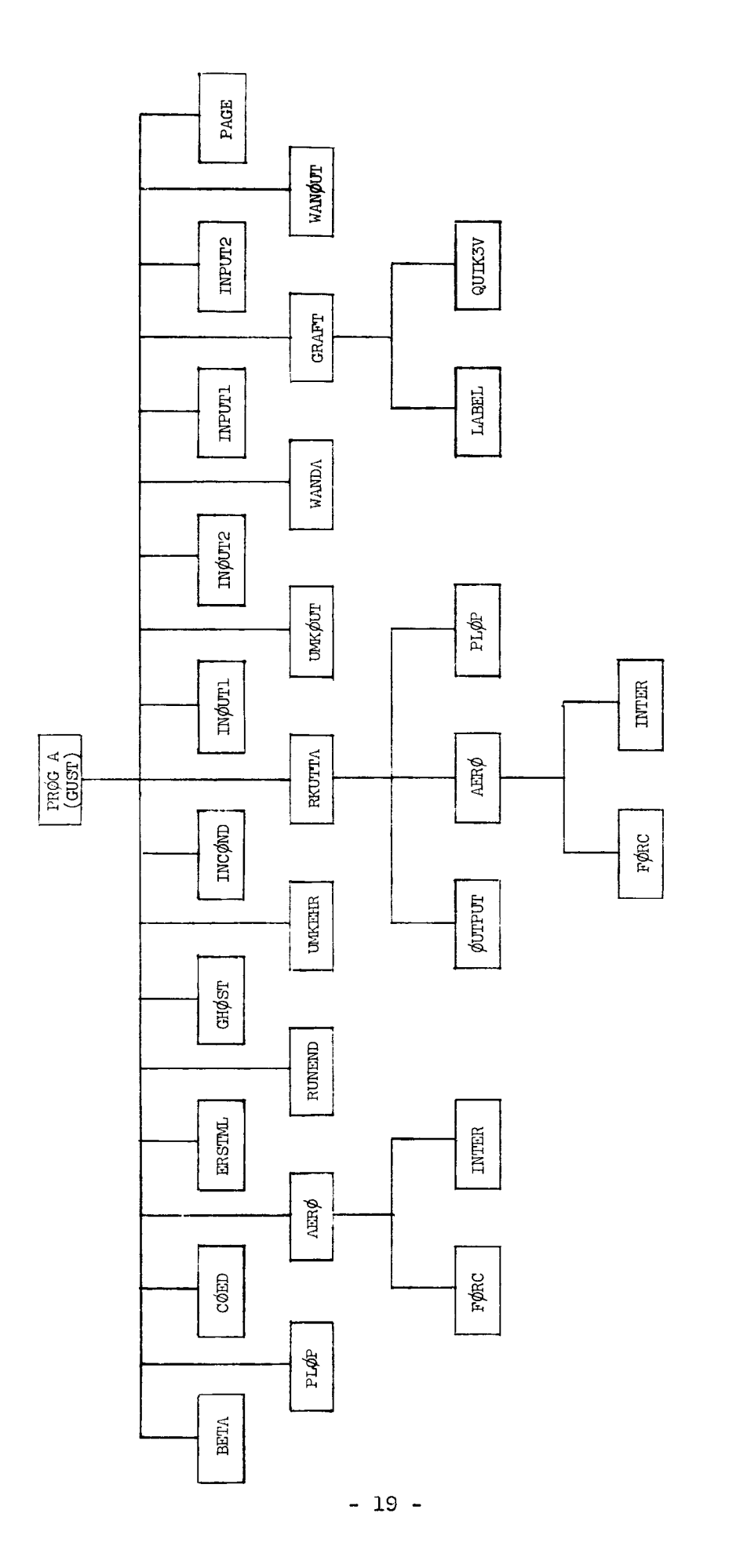

 $\ddot{\phantom{0}}$ 

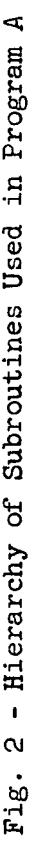

**RKUTTA** performs the following:

**1.** Calls *AERO* for forcing function values.

2. Uses method **of** Runge-Kutta to calculate next response values.

 $\int_0^{\overline{t}} \frac{1-f_0(\tau)}{(1+\alpha\tau)^n} d\tau$ 

3. Advances clock.

4. Determines time for output and calls  $\emptyset$ UTPUT.

5. Calls PLOP.

 $GHOST$  computes and stores tables of the integral

for n = **3,4** and 5. The integration procedure uses a modified form of the trapezoidal rule. Printout of the computed tables is optional. 4 and 5. The integration procedure uses a modified form of the<br>1 rule. Printout of the computed tables is optional.<br><u>COED</u> computes and stores a 4 by 11 array of coefficients required<br>rodynamic calculations.

for the aerodynamic calculations. 4 and 5. The integration procedure uses a modified form of the<br>1 rule. Printout of the computed tables is optional.<br>COED computes and stores a 4 by 11 array of coefficients required<br>rodynamic calculations.<br>INTER interpolat

the integrals and (optionally) the derivatives of the integrals. INTER interpolates in the tables generated by GHOST for values of<br>rals and (optionally) the derivatives of the integrals.<br>FORC computes the contribution of one missile section to the

aerodynamic forcing functions of the equations of motion.

**AB** coordinates computation of the aerodynamic forcing functions for a specified time. FORC is called successively for each missile section and the individual contributions are summed for total. Printout of the forcing functions is optional.

INPUT1 reads:

.

**1.** Missile parameters which normally do not change.

2. Quantities pertaining to the G, H, and I integrations.

**3.** Fixed point numbers which determine whether the parameters and the integration results are written on the output tape.

INPUT2 reads:

**1.** Missile and atmospheric parameters which are apt to change between **rms.** 

2. **A** fixed point number which controlstheprinting of the missile and atmospheric parameters.

**INdUT1** writes unchanging missile parameters (R( **1)-R(** *20))* on output tape.

INØUT2 writes variable missile and atmospheric parameters  $(R(21) - R(165))$  on output tape.

**ERSTML** reads the first three data cards, which contain heading information **for** the plots. INØUT2 writes variable missile and atmospheric parameters<br>65)) on output tape.<br>ERSTML reads the first three data cards, which contain heading in-<br>for the plots.<br><u>LABEL</u> sets up the heading information for the particular re

which are being plotted.

UMKEHR inverts the matrix  $\begin{bmatrix} A \end{bmatrix}$  of coefficients of second derivatives.

**WANDA** computes the matrices **A, B,** and C.

**BETA** solves the uncoupled control equations in the vicinity of t = 0 and substitutes these solutions **for** the Runge-Kutta values.

**WANdUT** writes the quantities calculated in subroutine **WANDA** on the output tape, namely:

**1.** A(10,10), the coefficients of the second derivatives.

2. **B(10,12),** the coefficients of the first derivatives.

**3.**  C(10,12), the coefficients of the responses.

**UMKØUT** writes  $\lceil A \rceil^{-1}$  , as calculated in subroutine UMKEHR, on the output tape.

**~UTPUT** writes the missile indicia1 and impulsive responses on the output tape.

PAGE turns the page.

PLOP assigns the plotting increments, organizes the quantities to be plotted into a fonn compatible with the **QUIKSV** subroutine.

#### **IV.** DISCUSSION OF **PROGRAM** B (DECK **NAME DUHAMM)**

The purpose of Program B is to calculate missile responses for a selected wind profile **by** evaluation of the superposition integral

$$
R = \int_{0}^{T} W(\tau)I(T-\tau)d\tau
$$

where

 $R =$  missile response.

 $W(\tau)$  = wind profile as function of time.

 $I(T-\tau)$  = unit impulse response with shifted argument.

The wind profile is available as a function of altitude and the unit impulse as a function of time measured from the instant of application of the impulsive gust. In both instances the data are in the form of discrete point functions stored on binary tape.

The superposition integral is evaluated using the trapezoidal rule. **For** this integration the available point function of altitude, W(h), is transformed to a time function by assuming the missile to be flying at constant velocity U .

The response at a particular altitude,  $R(h)$ , is calculated by choosing W(h) at the corresponding altitude as **W(T)** for the integration. To facilitate calculation of  $R(h)$  at many altitudes the impulsive responses are processed in time segments  $\Delta h/U$  where  $\Delta h$  is the preset (uniform) altitude spacing at which the response is to be evaluated. Appreciable condensation of the impulsive response data is obtained in this manner at the outset.

A. **Input**<br>Program **Program** input consists of a series of cards, the impulsive response tape, and the wind profile tape. Input cards are numbered between one and seven in column two with other format as follows:

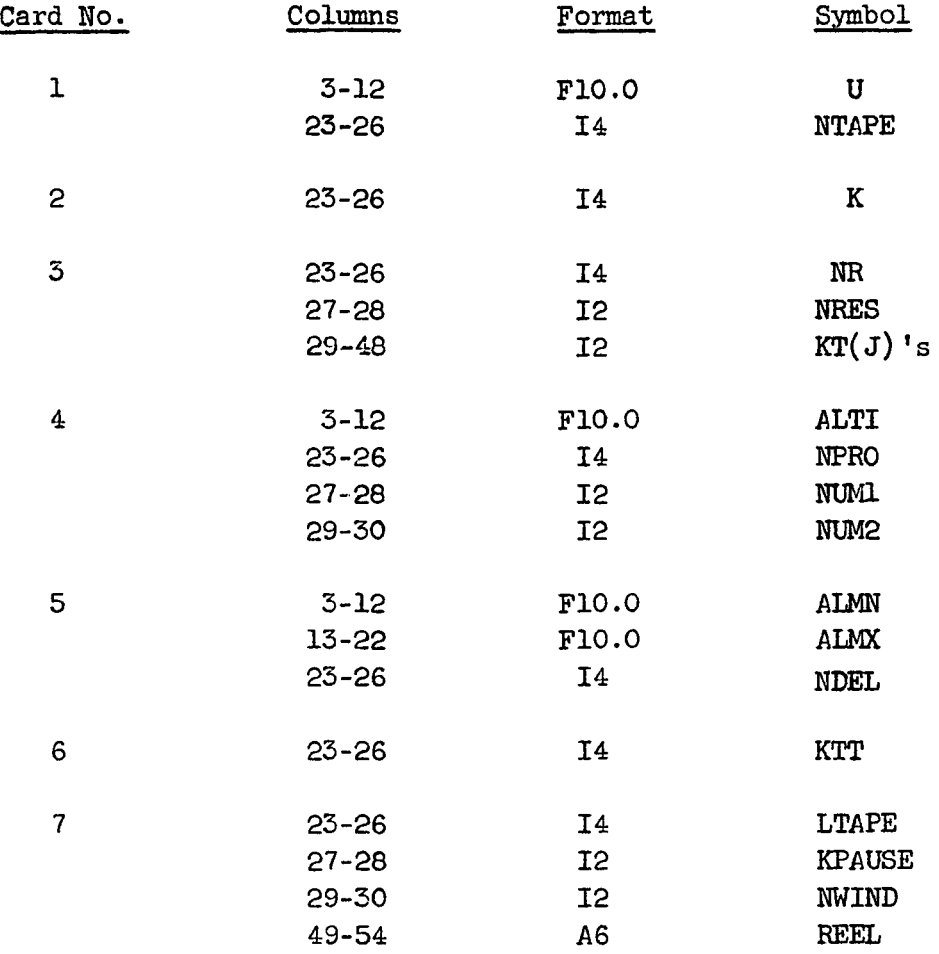

#### Card **No.** 1

**U** = missile velocity in meters per second. **NTAPE** = logical number of impulsive response tape.

### Card No. 2

K = code number identifying the aerodynamic theory used *(see* **Program A**  description).

Card No. **3** 

KT(J),  $J = 1,10$ , are identification numbers assigned to the various missile coordinate responses as indicated in Table 11.

TABLE **I1** 

### NUMBERING **SCHEME** FOR **RESPONSES AS REFERENCED** IN **PROGRAMS** B AND **C**

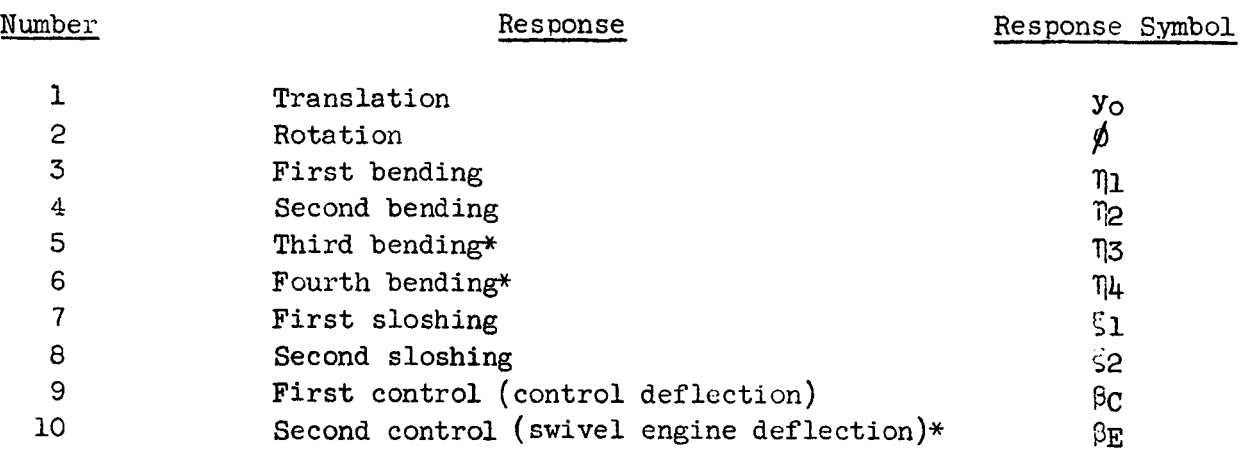

\* These responses were not computed in the runs made to date.

**NRES** designates how many of the 10 responses are to be used in the superposition integral. By reading in NRES and  $KT(J)$  for  $J = 1$  to NRES, the responses to be processed are identified. NR, an integer  $\neq$  0, is a measure of the altitude spacing *hh* at which responses are to be calculated. For given K all of the responses selected by the KT(J) are simultaneously processed in time segments  $\Delta h/U$  . Since  $\Delta h$  may vary from response to response,<br>(that is, from one KT(J) to another) the processing should be done using the smallest Ah of interest (note that **Ah** is restricted to distinct values 25/k meters, k = an integer). Thus, NR should be made equal to the k corresponding to  $\Delta h_{min}$  (for further clarification see NDEL, Card No. 5). For  $\Delta h \geq 25$  meters, NR = 1.

#### Card No. **4**

**NPRO** = number of wind velocity points to be stored at 25 meter altitude increments. ALTI\* = lowest altitude at which nonzero wind data are stored. (This must be an altitude appearing on the wind profile tape.) NUMl = word number in wind profile tape record to be stored. (This may be 2, 3, **4,** or 5. See remarks on the profile tape.) **NUM2** indicates how **many** zeros are to be stored at the low altitute end of the profile array. Ten *x* MUM2 *zeros* are stored.

#### Card No. 5

ALMN = minimum altitude at which response is to be calculated. program shifts **AM** to the next lower wind data point. **AM** = maximum altitude at which response is to be calculated. gram shifts **ALMX** to the next higher wind data point. NDEL = responses will be calculated at altitude spacing of  $25 \times \text{NDEL/NR}$ meters. The The pro-

#### Card No. *6*

**KTT** identifies **the** response to be calculated, namely the one extra from subrouting to KT(KTT). After return from subroutine **INDRES KTT** = 1 is understood and a number 6 card is optional. **For** subsequent **runs** the 6 card is used to cycle through the responses to be calculated.

#### Card No. 7

The **7** card may be used optionally to write on line instructions for mounting the indicia1 and impulsive response tapes. It is suggested the progran listing be consulted for full details. LTAPE is the logical number of the tape to be changed. **KPAUSE** is zero if computation proceeds while the tape *is* changed and nonzero if computation halts. NWIND *f* 0 will cause the appropriate tape to be rewound. REEL is the reel number of the tape to be mounted.

When the program is first loaded, cards 1 through 5 followed by a blank are required to initiate a **run.** (A run consists in calculating a

\* All altitudes in meters.

response, say rotation, at a series of uniformly spaced altitudes.) Subsequent runs are made by reading in only those cards containing information to be changed. Each set of data must be followed by a blank. A card with the number 9 in column two must immediately precede the trailing blank of the last set of data to be **run.** This card causes a terminal record to be written on the binary output tape that informs Program D of the end of data.

Control indices are set internally so that in consecutive **runs** the program performs only the operations affected by the data changes. An oversight in programming these control indices makes it necessary to read in a 5 card whenever a **4** card is read, even when the *5* card does not change. This shortcoming can be removed by adding a statement in the **DUHAMM** routine (see comment cards in program listing).

The indicial and impulsive response tape is the binary tape written by Program **A.** If this tape contains more than one case, the cases are assumed to be ordered according to the value of K , the code determining aerodynamic forcing functions. **The.** sequence of **K** values expected is 2, **4, 6,** 1, 3, 5. Any of these **K's** may be deleted but permutations of the order will cause **Program** B to fail.

The profile tape used in the present analysis must be written in a format suitable for reading into a FORTRAN IV program, i.e., with a code word on the front of each record giving the number of words in the physical record, etc. The records must all contain five words excluding this code word, and any records after the first **804** are ignored. The first word of each record is altitude in meters. The next tuo vords are zonal. **(W-E)** and meridinanal **(S-N)**  components respectively **for** the first wind profile. The last two words are similar velocity components for a second profile.

Altitude difference between successive records is assumed to be 25 meters. The subroutine which reads the profile searches the tape until it finds a record having an altitude equal to the given initial altitude (ALTI) and then stores corresponding velocity values until **NPRO** values have been stored. The variable NUNJ, which **must** be 2, 3, **4,** or 5, indicates which word in each of the profile tape records is the velocity component desired.

The inclusion of one **or** more alphameric heading records on the front five words. Since the program searches for the starting altitude, the heading of the profile tape will not affect the program provided the records contain records will be skipped.

#### B. Output Description

A binary output tape is produced for input to Program D and tabulated output is printed. The printed output consists of a heading identifying: **(1)**  aerodynamic theory; (2) flight time; **(3)** response; and **(4)** wind profile (NUM1 of input card **4).** Following the heading altitude and calculated response are tabulated in five double columns.

The first record of the binary output tape contains identification information on the first data run. Subsequent records each contain 125 values of the comguted responses in the order of calculation, i.e., by rows in the printed output. Successive runs mite an identification record and data records as above. **A** terminal record follows the data records of the last run to inform Program D of end of data.

#### **C.** Running Time Estimates and Operating Instructions for Program B

Program B was run for five flight times each using two profiles. functions. A typical run where each response was calculated at 440 points Seven coordinate responses were found for each of the six aerodynamic forcing took **40** min.

This program requires that the profile tape be mounted on unit A6 on the input cards. However, if the NASA test profile is used, deck TESTPR and the indicial and impulsive response tape or tapes on the units indicated should replace deck PROFIL in the program and the profile tape is not needed. The program generates **a** normal print tape, **B1,** and a binary reserve tape, A5, containing wind responses to be read into Program D. A scratch tape, **B4,** is also used.

#### D. Description of Subroutines of Program B

The relationship between the main program and the various subroutines used is shown in Fig. 3. A brief description of the purpose of the various subroutines used in Program B is given below. Flow charts of the principal subroutines are given in Appendix 11.

INDRES processes the impulsive responses in prescribed time segments as discussed earlier and writes the processed data on scratch tape.

FINDEN moves the impulsive response tape into position for reading the desired set of data.

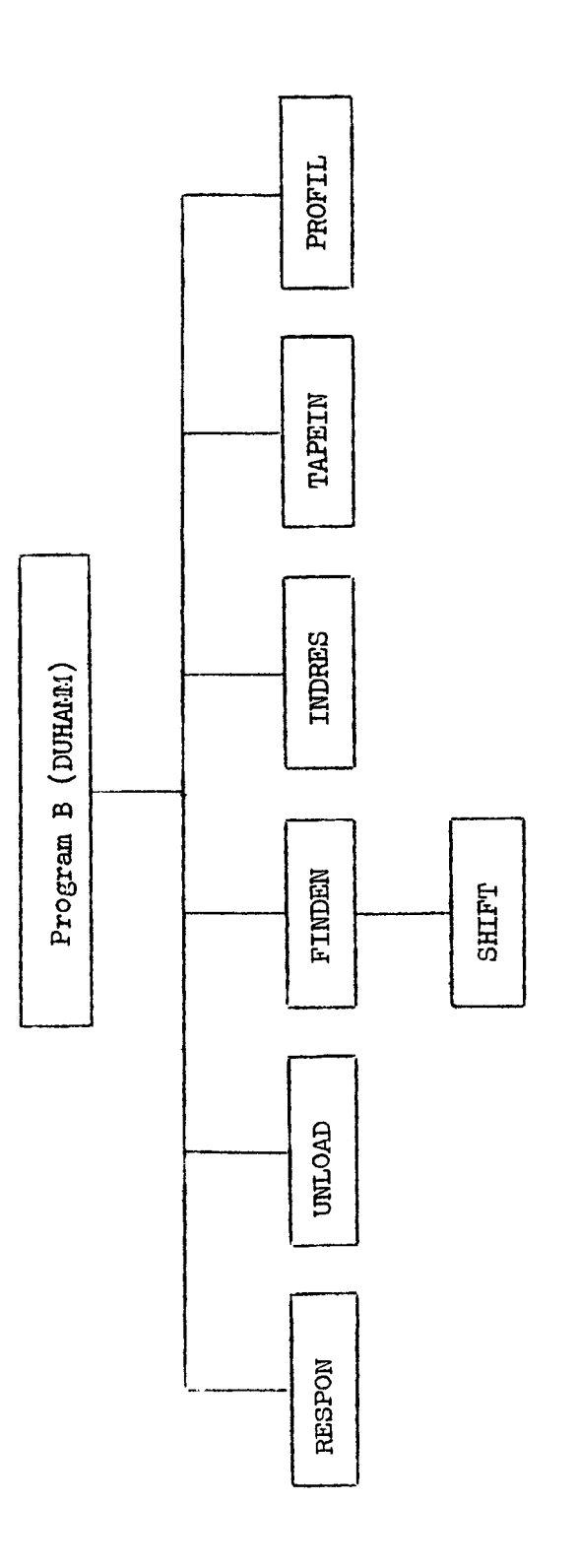

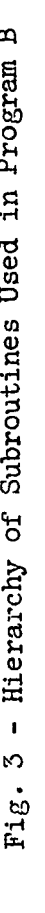

 $\sim$   $-$ 

**4** RESPON calculates a response at one altitude by integrating the superposition integral. RESPON calculates a response at one altitude by integrating the suntegral.<br>TAPEIN reads and stores data from the scratch tape generated by<br>SHIFT converts an integer from FORTRAN II to FORTRAN IV format in<br>er (written in MA

TAPEIN reads and stores data from the scratch tape generated by INDRES .

the computer (written in **MAP)** 

PROFIL reads the required wind velocities from the wind profile tape, inserts zeros ahead of the values read and computes altitude values to correspond with the velocities.

**UNLOAD** rewinds the indicated tape. (This routine should be modified to rewind and unload the tape.)

#### **V.** DISCUSSION OF PROGRAM C **(DECK** NAME INALYS)

**Program** C is a routine to analyze the indicia1 and impulsive response data. minima, and crossings of zero (or any other value requested). In addition, it assembles the response data to be plotted and calls the standard NASA plot subroutine, QUIBV, which produces a tape to be used by the **SC4020.**  The program works with those responses requested and locates maxima, data. The programinima, and cross<br>minima, and cross<br>ssembles the resubroutine, QUIP<br>A. Input

The program requires, in addition to the binary tapes produced by Program **A,** certain control information punched on data cards. The data cards are in a **format** which is compatible with Program **B,** since much of the same information is required. A deck of data cards will consist of one or more decklets, each of which contains a variable number of cards. Each card is identified by a digit (card number) in column *2.* Normally, a decklet will consist of cards 1 and 2, a variable number of card *B's,* an optional card **7, and** followed by a card 0 (or blank). The details of the data cards are summarized below.

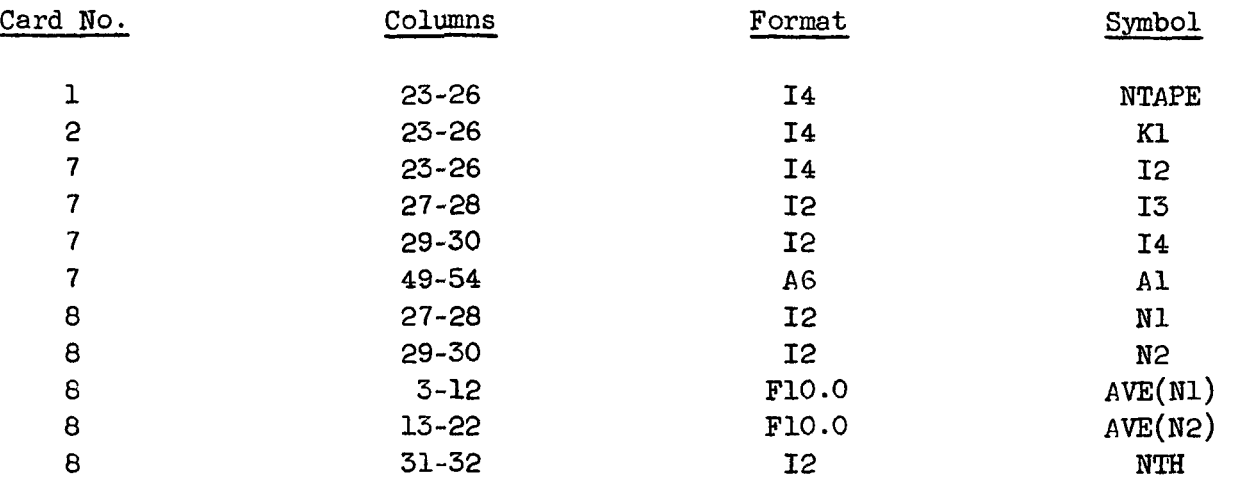

Card No. 1 contains the logical tape number (e.g., 9) which holds the binary indicia1 and impulsive response tape.

Card No. 2 specifies whether the unit step  $(Kl = 1)$  or unit impulse **(K1** = **2)** responses are to be used.

Card No. 7 is needed only if many binary tapes are to be analyzed during a single job. It causes on-line messages and operator action pauses to occur, to allow for tape changes. See the program listing for details of the data on this card.

Card **No.** 8 indicates two responses to be analyzed, and the corresponding values **(AVE),** the crossings of which will be tabulated. The responses are considered to be represented by the integers as shown in Table **I1** (see section on Program B). **As** many cards of this format as are necessary **may** be used. **N1** and **N2** may be the same, if an odd number of responses are to be analyzed. N1 and **N2** must be in the range 1 to 10. The last of the card *8's*  should have a value of NTH, which indicates that every  $n<sup>th</sup>$  point on the binary tape **will** be plotted. If **NTH** is not specified, it is taken as 5 . **In**  any case, no more than 1189 points will be plotted on a given curve.

Card 0 (blank) indicates the end of a decklet, and must be present.

Cards **3** to 6 are ignored by this program since they contain data pertinent only to Program B.

Card **9** is the last card in the data deck, and indicates end of job to the program. Note: it does not replace card 0; both must be present.

### B. Output

For each decklet of input data, 3N pages of output and **3N** plots will be produced, where N is the number of responses requested via card 8's. (The factor **3**  arises since the three different types of aerodynamics discussed in Volume **11** are analyzed.)

Each page of output contains identifying information followed by a table of three columns. The first column is the time, the second is the value of the response, and the third is the event (maximum, minima, or crossing). The values listed are not exact, but are those values existing on the binary tape which immediately precede (in time) the event. **No** more than **60** events are tabulated.

The plots are produced by the **SC4020** from a plot tape produced **by**  the program. Each plot is labeled and is self-explanatory. See Volume II, Section **111-C** for samples of the output from this routine.

### **C.** Running Time Estimates and Operating Instructions for Program **C**

Program C required about **3** min. of computer time to process each of the response tapes generated by Program **A.** The total number of graphs and tables produced was 42, i.e., seven responses for six aerodynamic forcing functions.

This program requires that the indicial and impulsive response tapes to be processed be mounted on the units indicated on the input cards. The program generates a normal print tape, Bl, and the plot tape, A8. The program will select unit **A5** at the end of job to write end of file.

The program deck should be preceded by four cards to ready the plot tape. These cards are:

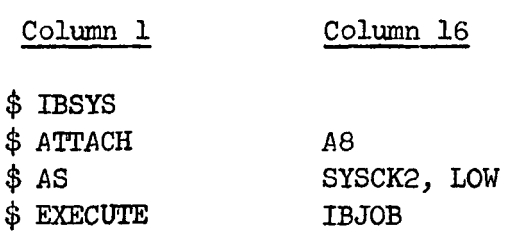

#### D. Description of Subroutines of Program C

The relationship between the main program and the various subroutines used is shown in Fig. 4. A brief description of the purpose of the various subroutines used in Program C is given below. **Flow** charts of the principal subroutines are given in Appendix 111.

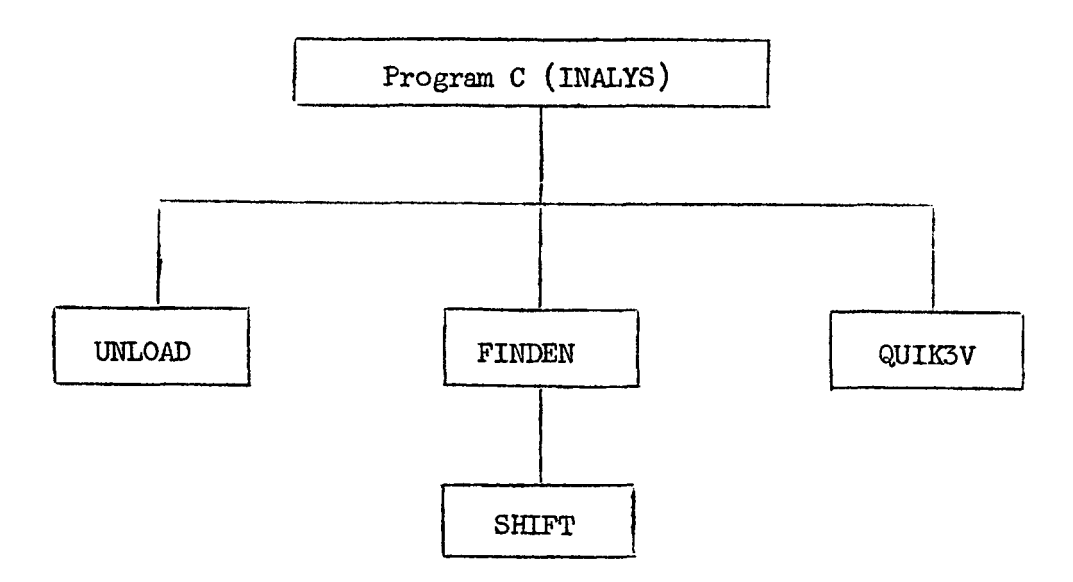

Fig. **4** - Hierarchy of Subroutines Used in Program C

FINDEN positions the indicia1 and impulsive response tape for reading, and reads identifying information from it.

- SHIFT converts an integer from **FORTRAN** I1 to **FORTRAN** IV format in the computer (written in **MAP).** 

UNLOAD rewinds and unloads a tape. (A dummy routine which simply rewinds was used. )

QUIK3V is part of a general plotting routine which prepares data for the **SC4020.** 

#### VI. DISCUSSION OF **PROGRAM** D (DECK NAME WNDANL)

Program D reads in the binary tape generated by Program C and produces a plot tape for the **SC4020** as well as print tape containing a summary of all maxima and minima and axis crossings for each response. A dummy record written at the end of the binary tape by Program C signals the end of the program.

In its present form Program D can process only one binary tape per job. However, linkages were included which were intended for use in converting the program so that several different wind response tapes could be processed with only one machine load. These linkages are indicated by comment cards in the program source deck. Job. However, 1<br>the program so t<br>with only one me<br>in the program s<br>A. Input<br>The or

The only input **for** Program D consists of a binary tape written by Program C. This is mounted on unit **A5** (logical tape 8).

#### B. Output

Program output consists of a plot tape A8 and a print tape **B1**  (logical 6). Samples of the output may be seen in Volume 11, Section IV.

The profile identification in the heading uses the designation "PROFILE 1" to denote the velocity profile whose components are in words 2 and **3** of each **record** of the profile tape. The other profile is denoted as profile 2. If a distinction between responses for each component of a given profile is desired, this distinction will have to be carried in the alphabetic heading information, or a program change will be necessary.

The point printed at a crossing is the first point having the new sign, whether or not this response is actually smaller in magnitude than the last response having the **old** sign.

#### **C.** Running Time Estimates and Operating Instructions for Program D

Program D plots and analyzes the wind-induced response data written<br>on binary tape by Program B at the rate of about 30 graphs per minute.

The program requires that the wind-induced response tape to be processed be mounted on unit **A5. <sup>A</sup>**normal print tage, **B1,** and the plot tape, **A8,** are generated. **At** the end of **the** job **A6** and **A7** may be selected to write end of file and rewind.

The program deck should be preceded by four cards to ready the plot tape. These cards are:

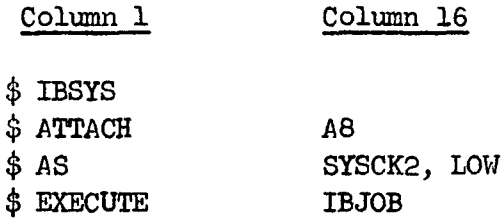

#### **D.** Description of Subroutines for Program D

i

i-

The relationship between the main program and the various **sub**routines used is shown in Fig. 5. **<sup>A</sup>**brief description of the purpose of the various subroutines used in Program D is given **(p.** 35). **Flow** charts of the principal subroutines are given in Appendix **IV.** 

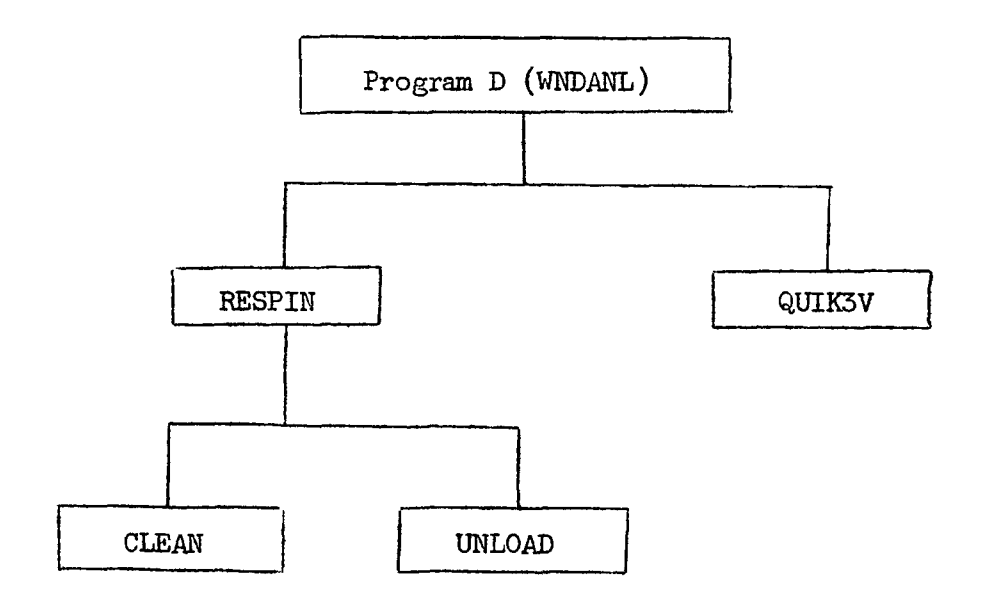

Fig. *5* - Hierarchy of Subroutines **Used** in Program D

**FESPIN** is used to read the wind-induced responses **from** the binary input tape.

QUIK3V is a plot routine from the library of NASA's IBSYS processor, uces a plot tape for the SC-4020.<br>
<u>UNLOAD</u> is a dummy routine which rewinds but does not unload the tape<br>
ical unit corresponding to the subroutine argu which produces a plot tape for the **SC-4020.** 

**UNLOAD** is a dummy routine which rewinds but does not unload the tape on the logical unit corresponding to the subroutine argument.

closes all output files.

**APPEYDIX I** 

FLOIJ **DIAGRAMS OF** MAJOR ROUTINES FROM PROGRAM **<sup>A</sup>**

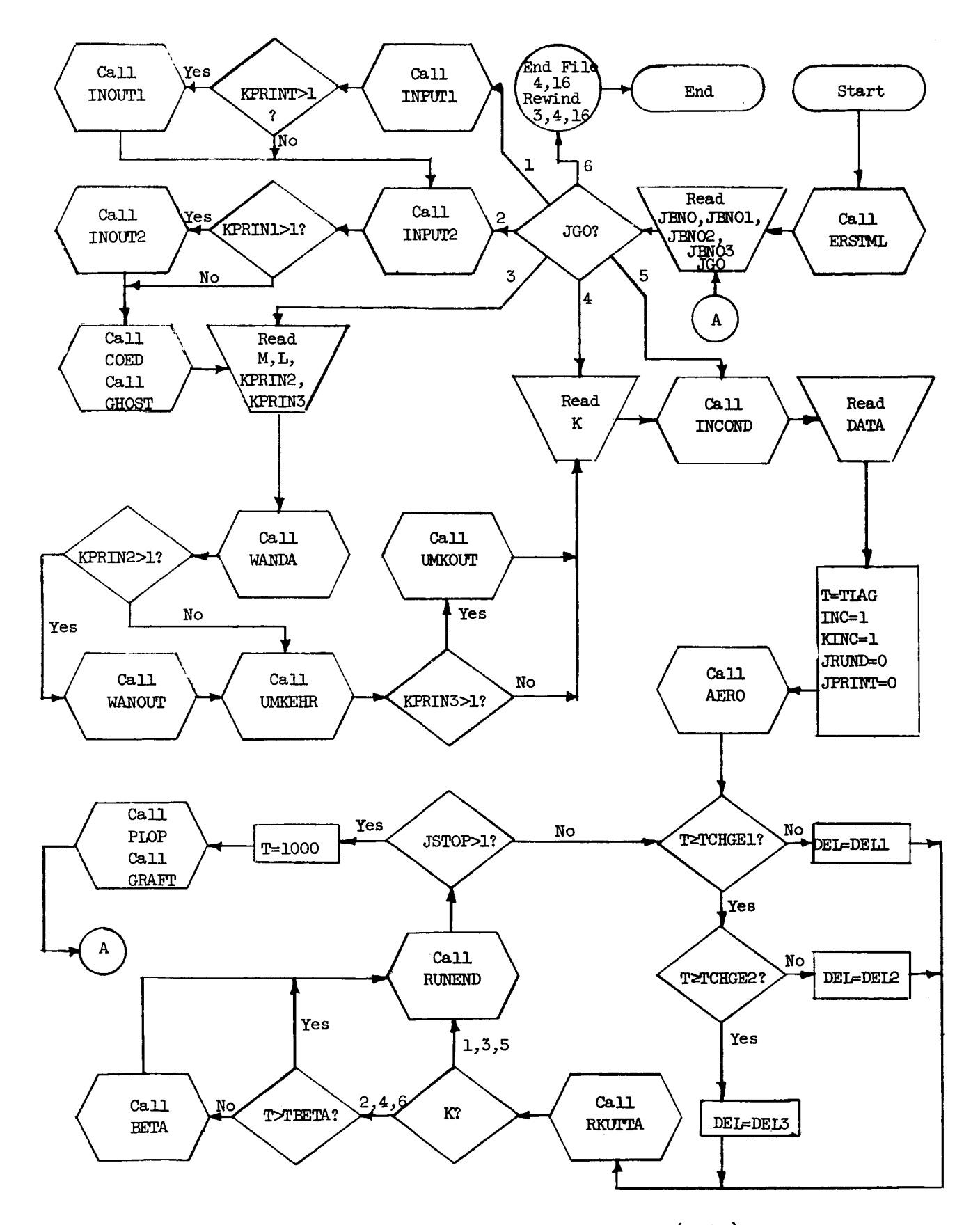

Fig. 6 - Flow Diagram for Program **A (GUST)** 

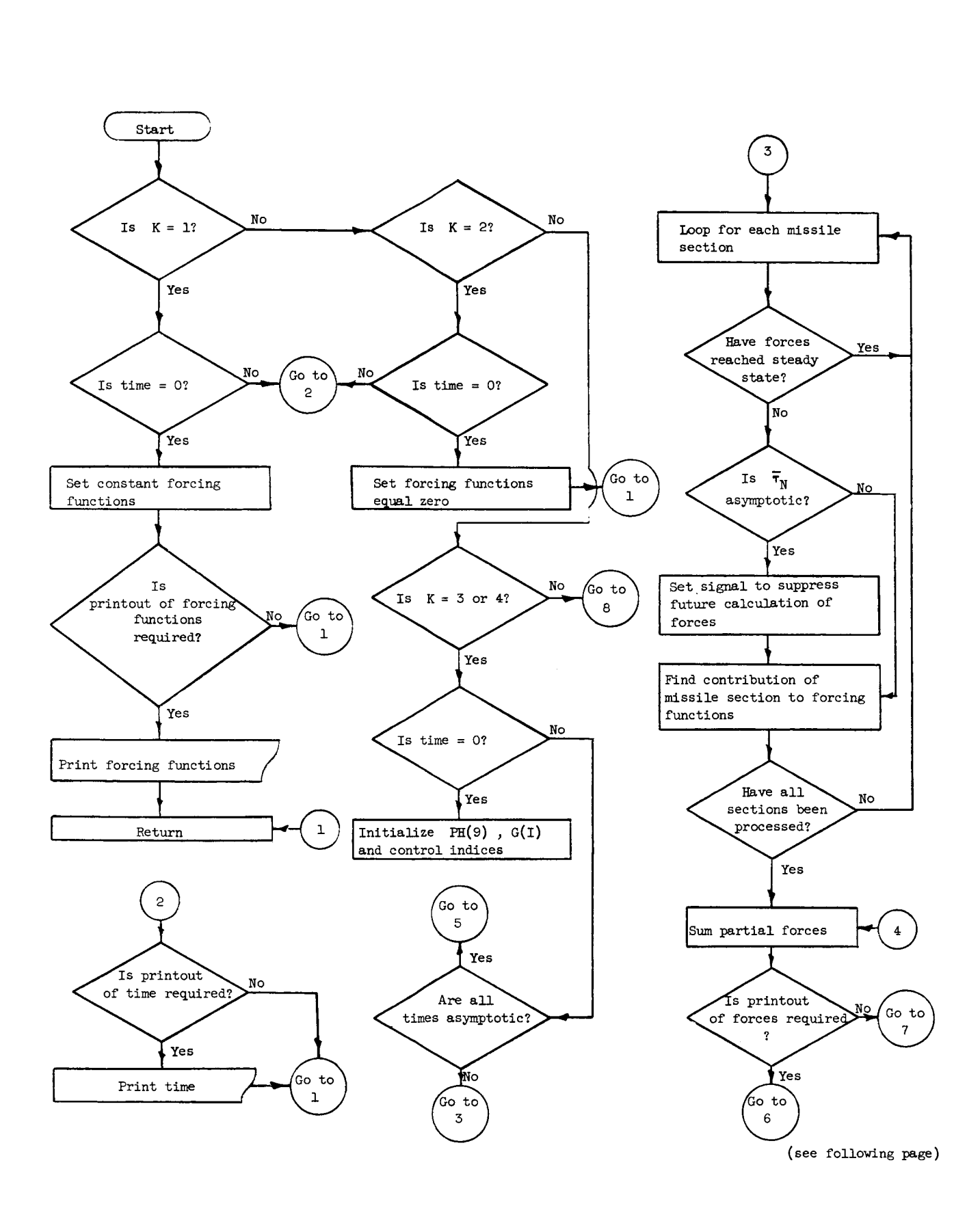

Fig. 7 - Flow Diagram **for** Subroutine **AERO** 

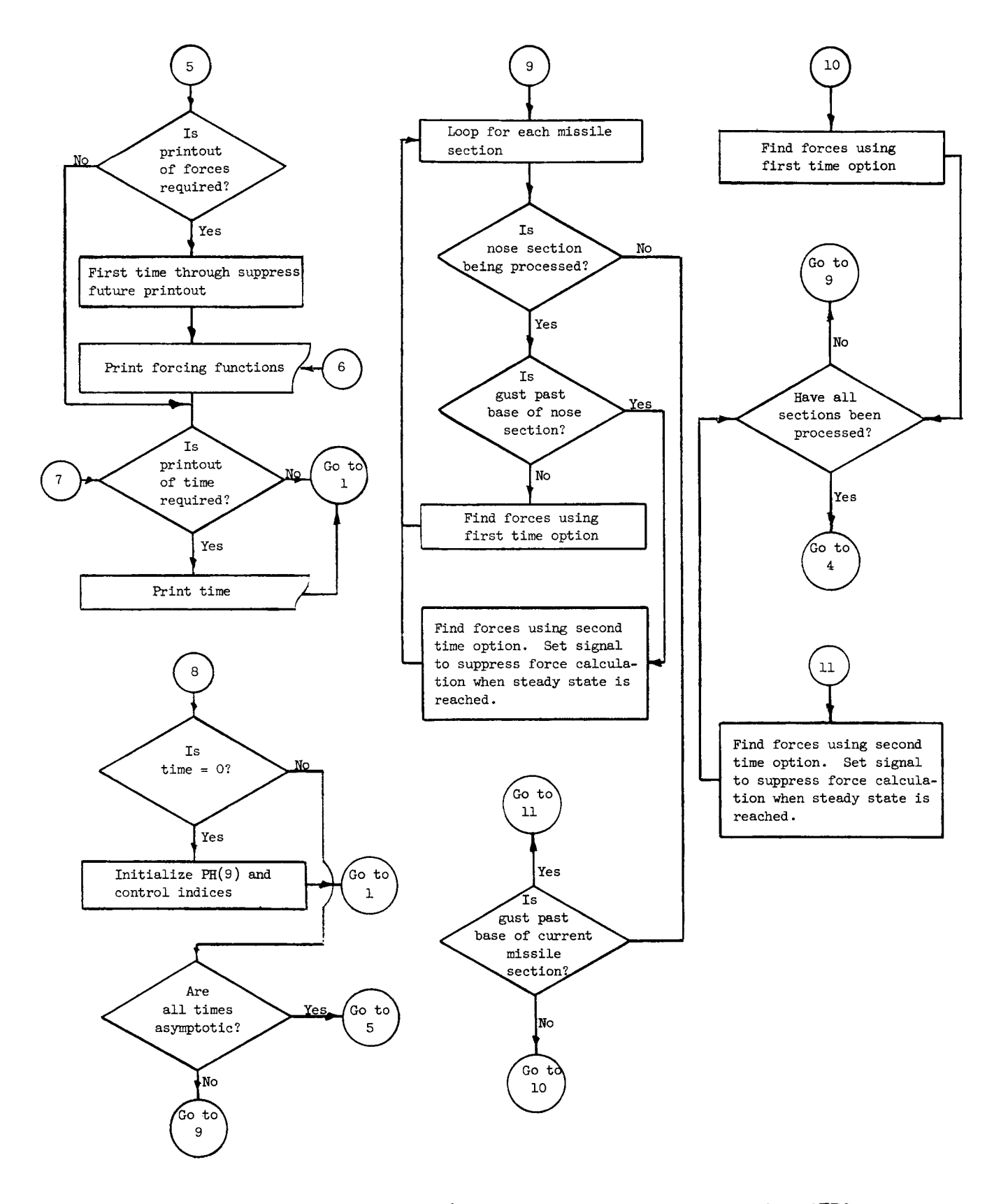

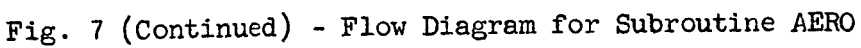

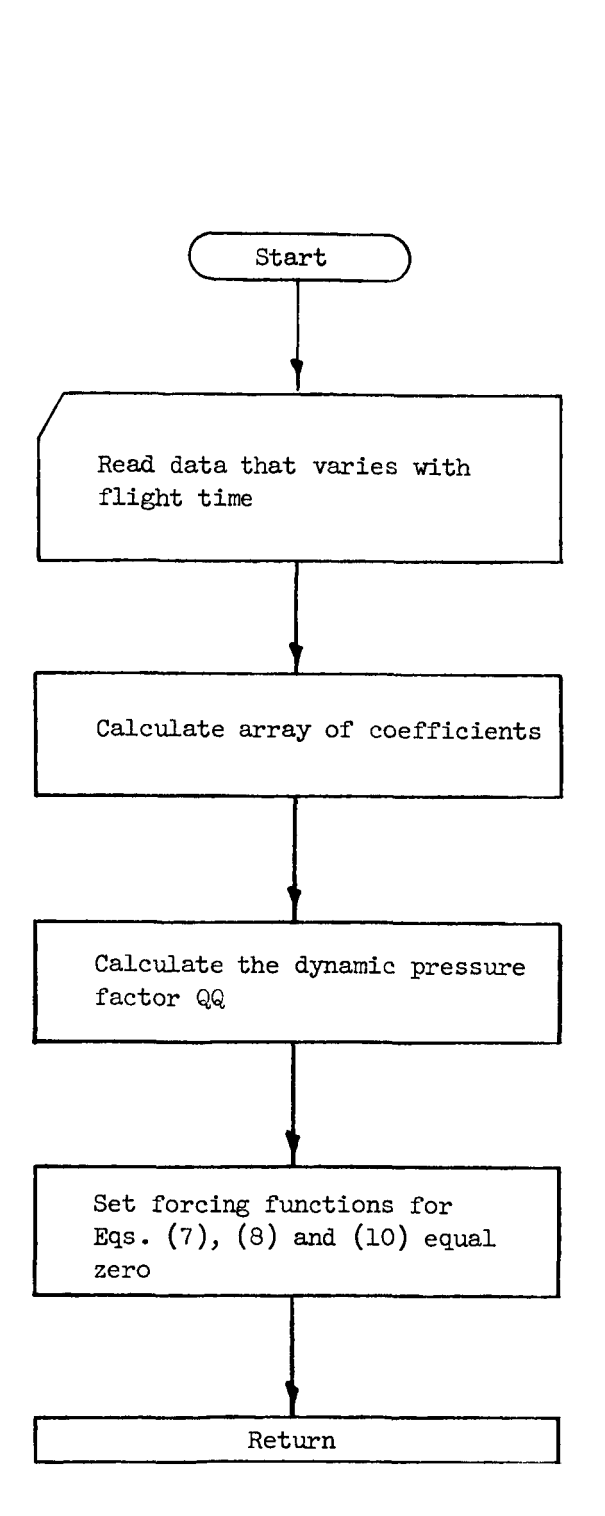

Fig. *8* - Flow Diagram **for** Subroutine COED

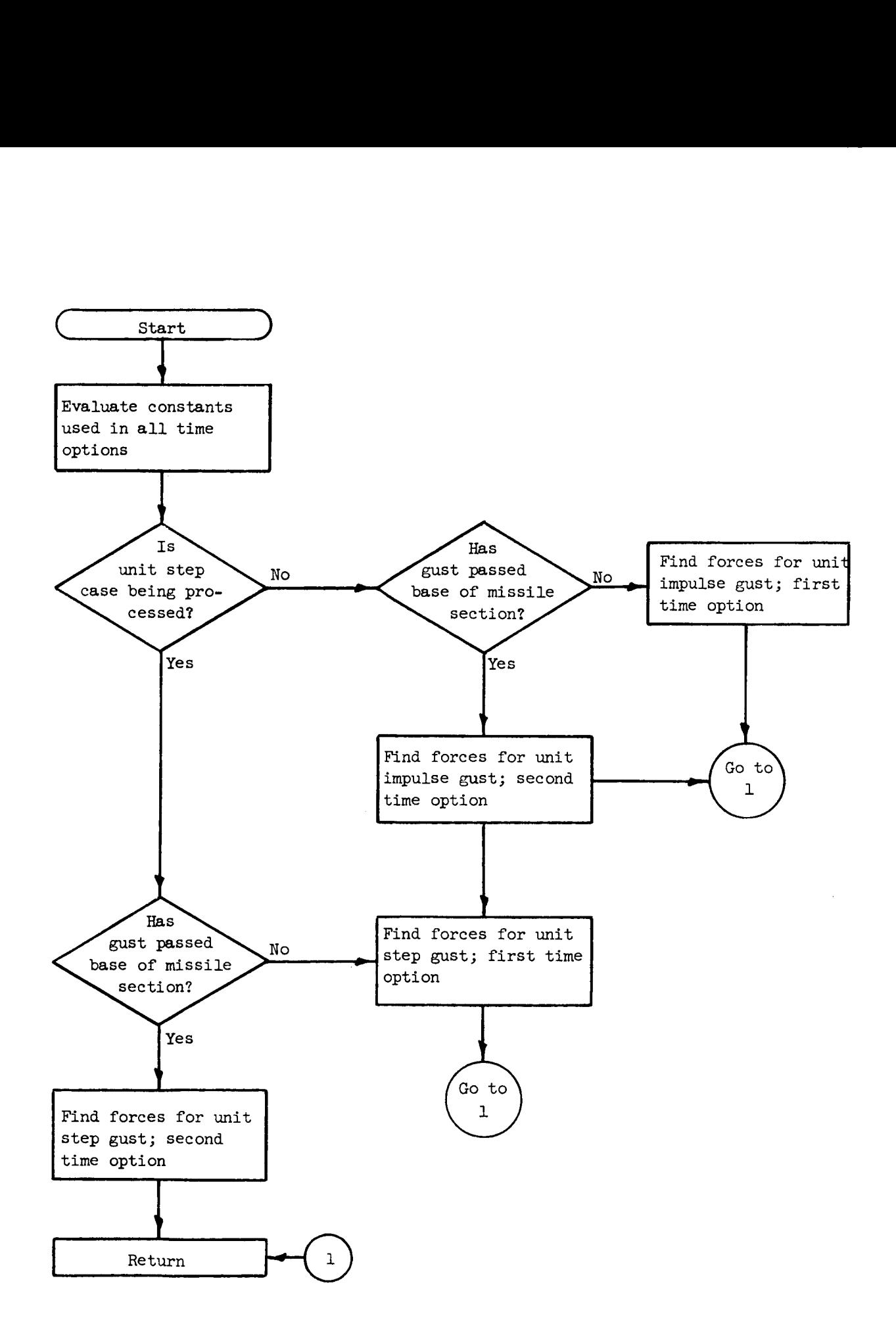

Fig. **9** - Flow Diagram for **Subroutine FORC** 

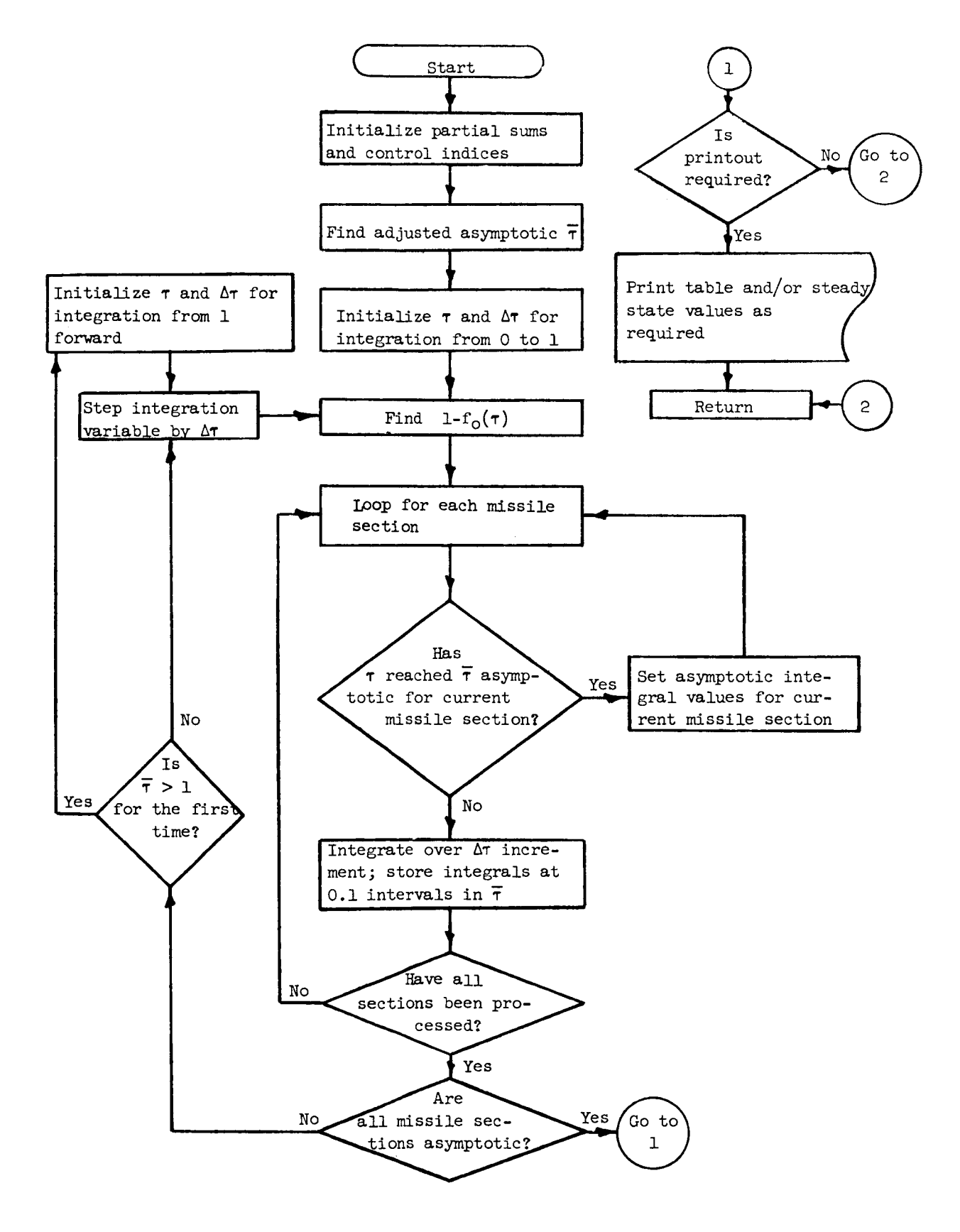

Fig. **10** - **Flow Diagram for Subroutine** GHOST

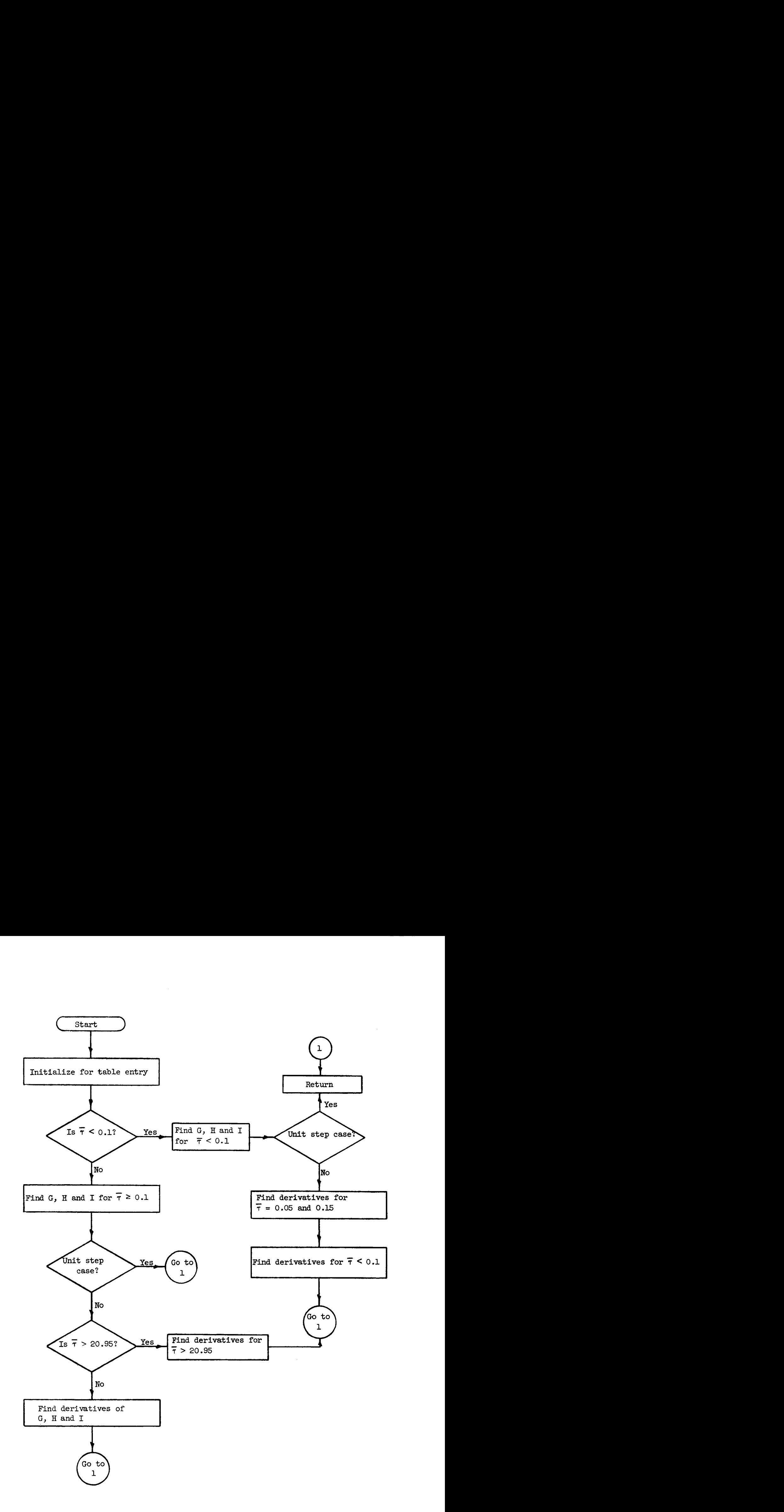

**Fig. 11** - Flow Diagrain for Subroutine INTER

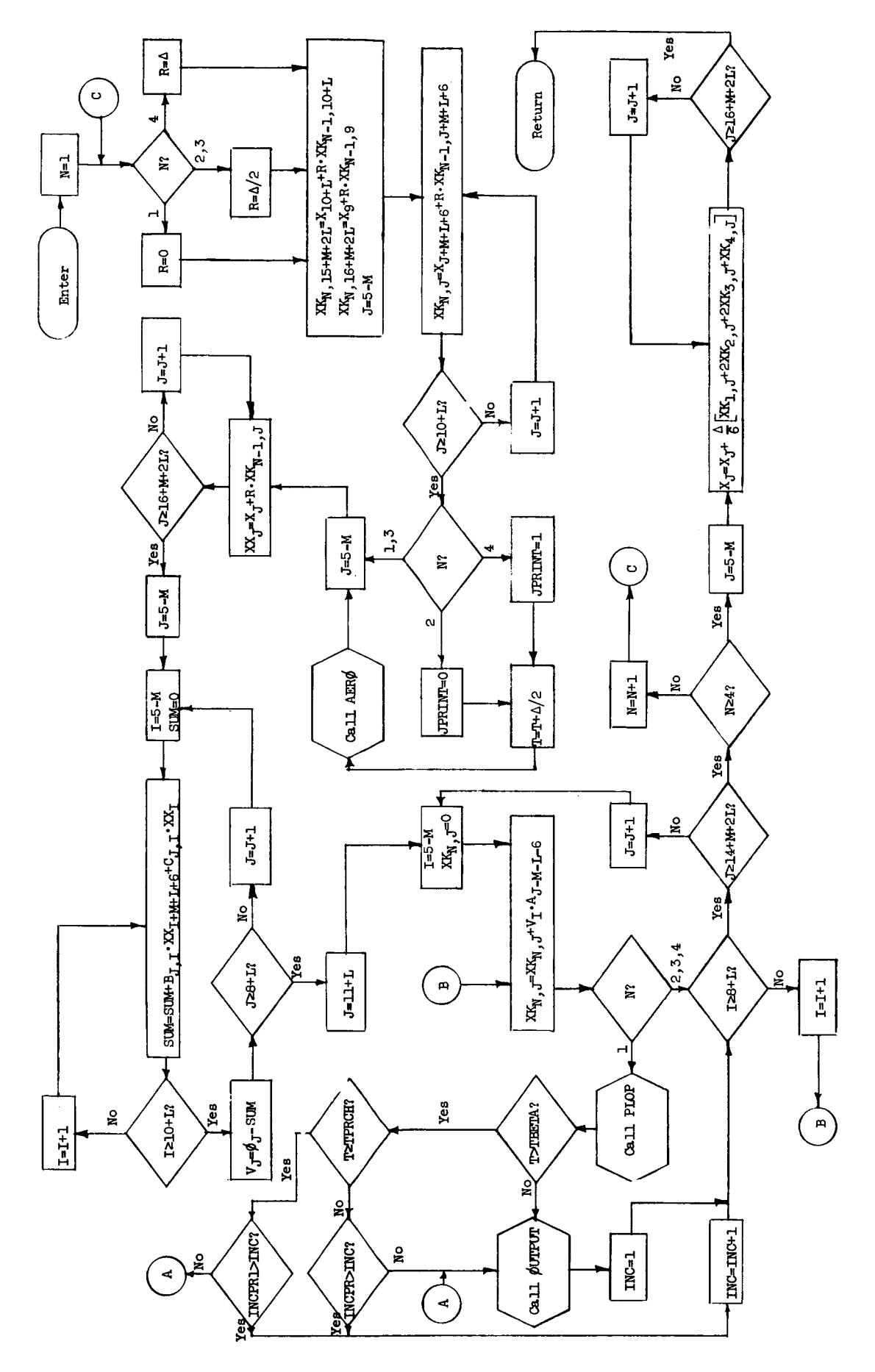

Fig. 12 - Flow Diagram for Subroutine RKUTTA

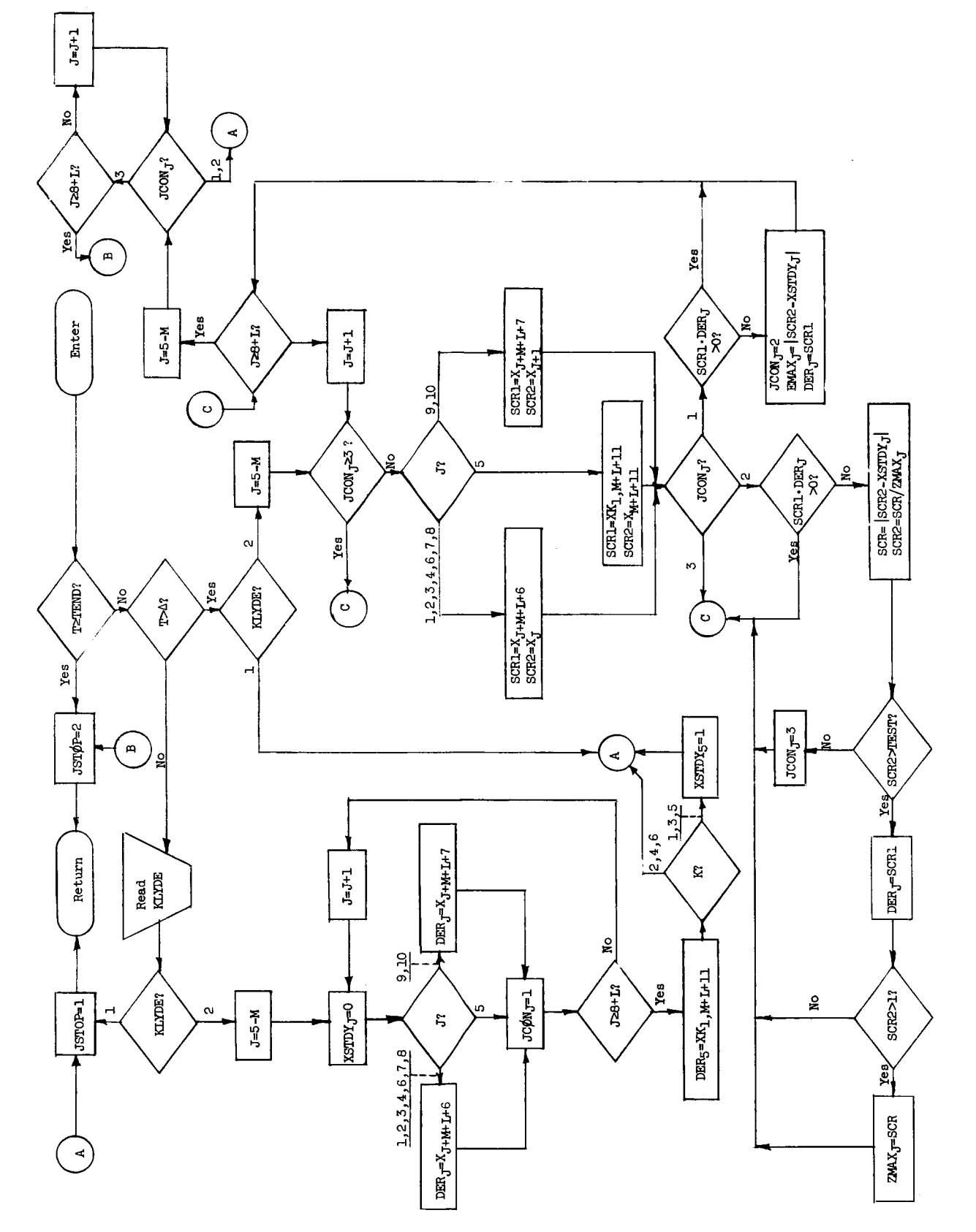

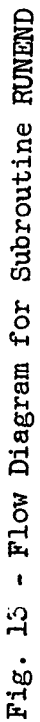

APPENDIX I1

## **FLOW** DIAGRAMS OF MAJOR **ROUTINES** FROM PROGRAM **B**

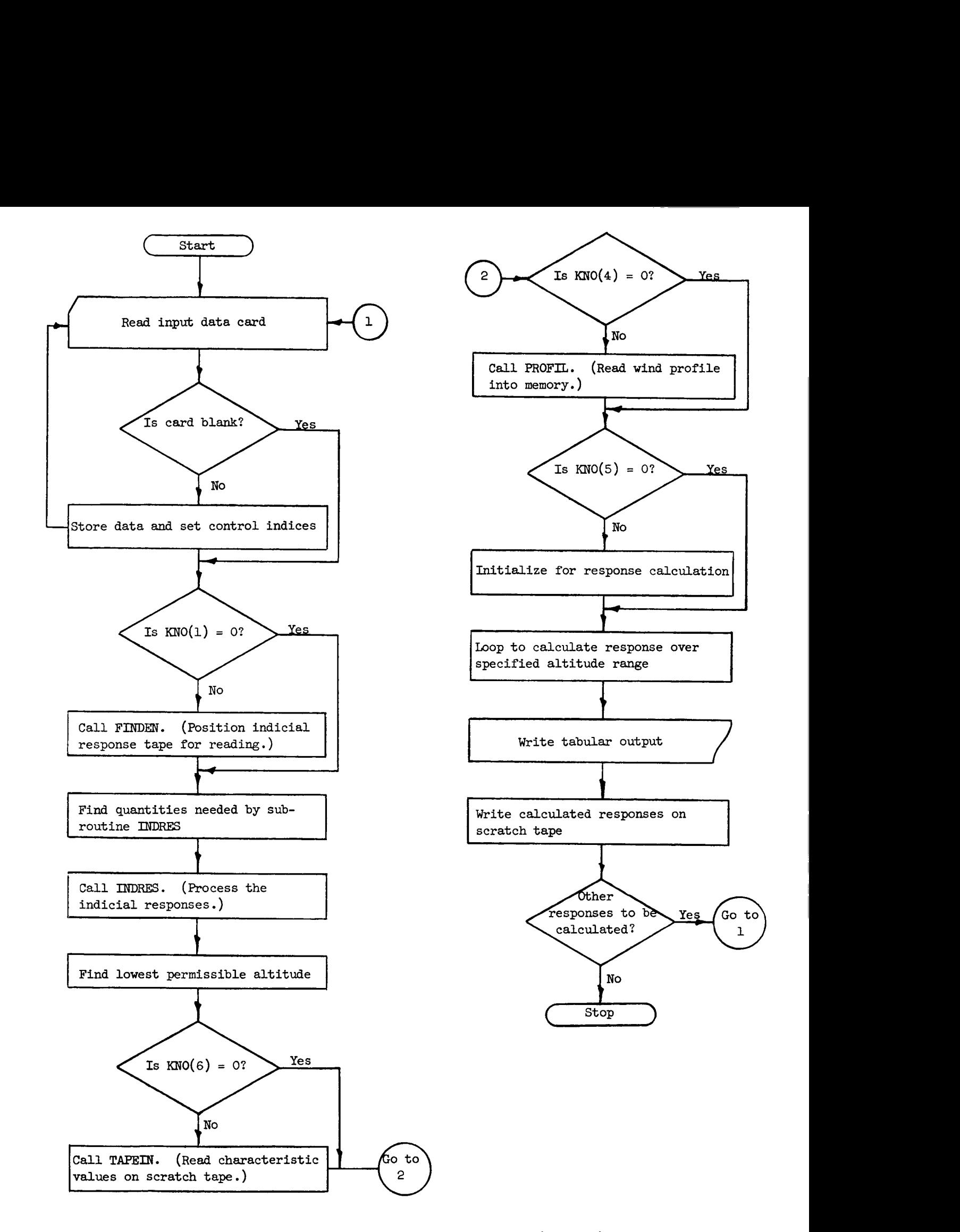

*L* 

**c** 

Fig. **14** - **Flow** Diagram for Program **B (DUHAMM)** 

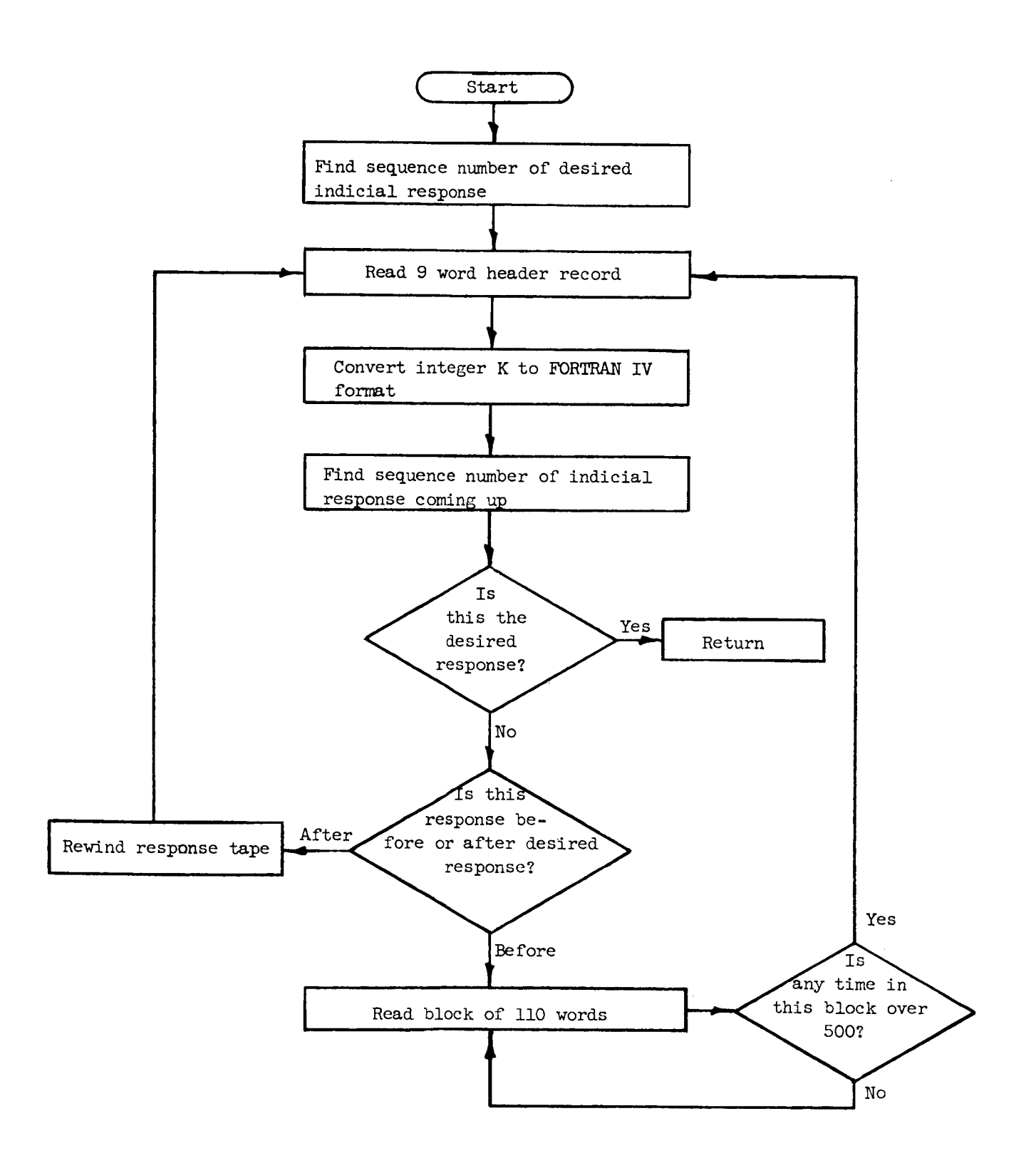

*L* 

**c** 

..

Fig. **15** - Flow Diagram **for Subroutine** FINDEN

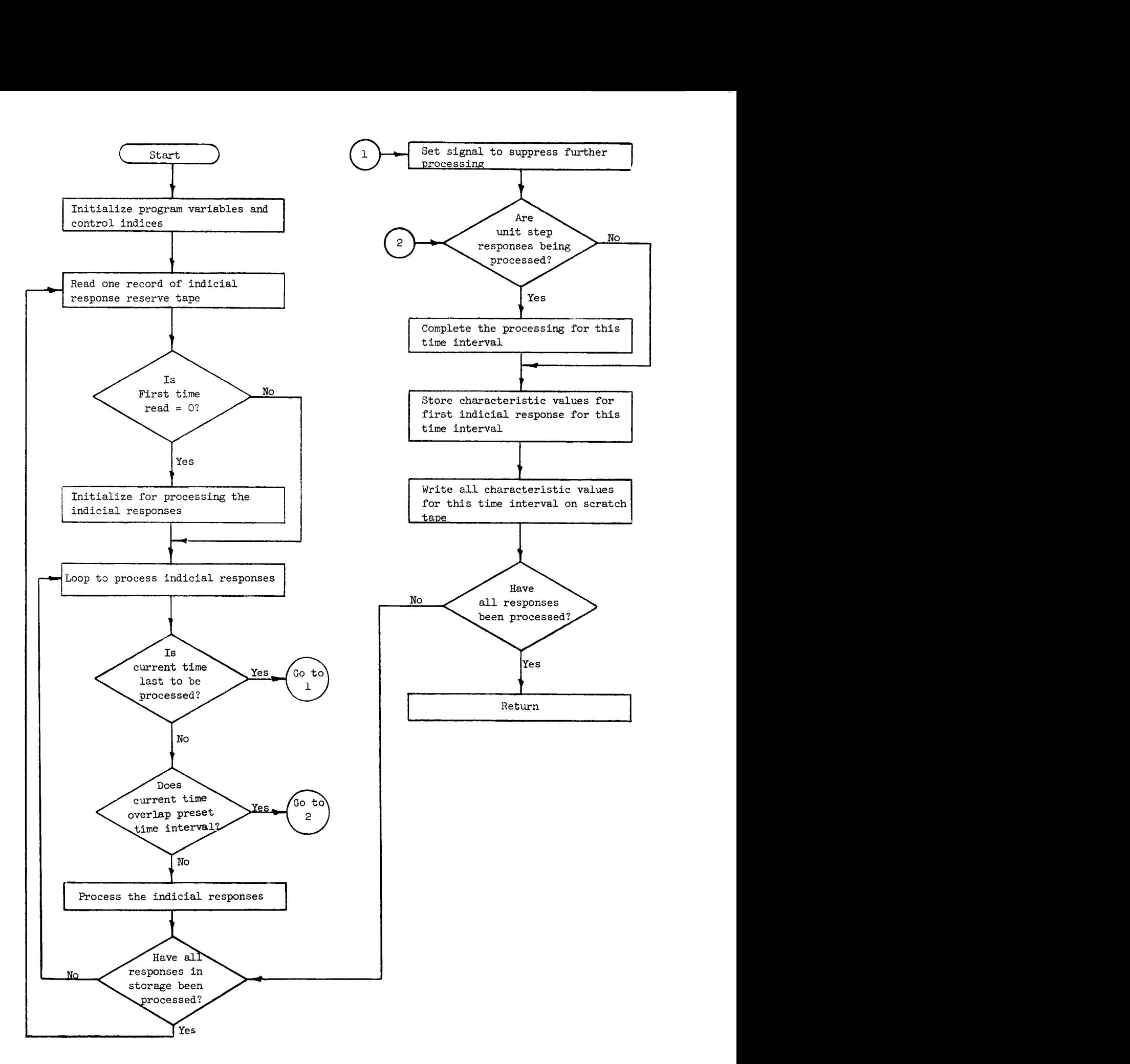

Fig. 16 - Flow Diagram for **Subroutine INDRES** 

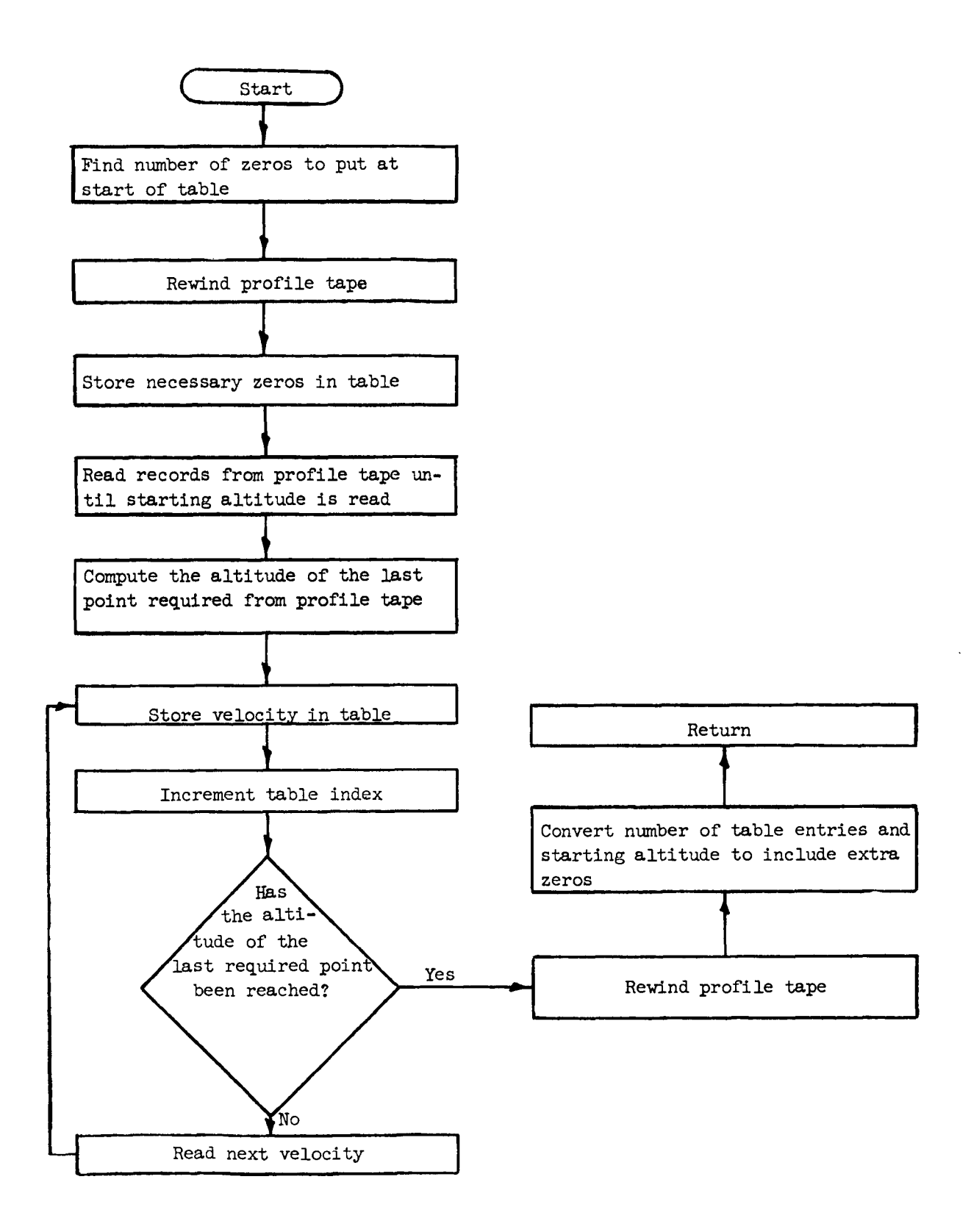

Fig. **17** - **Flow** Diagram **for** Subroutine PROFIL

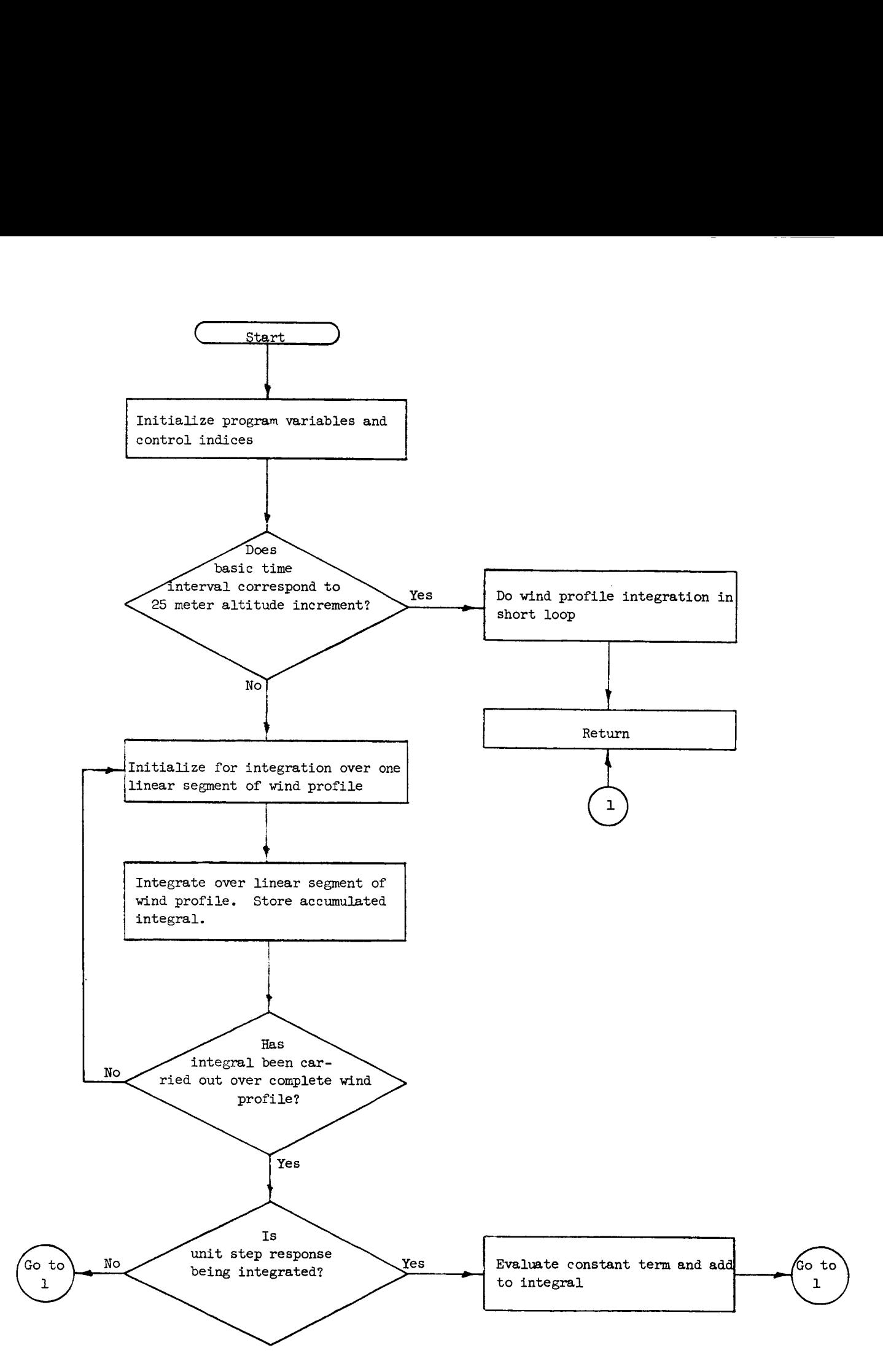

**Fig. 18** - **Flow Diagram for Subroutine RESPON** 

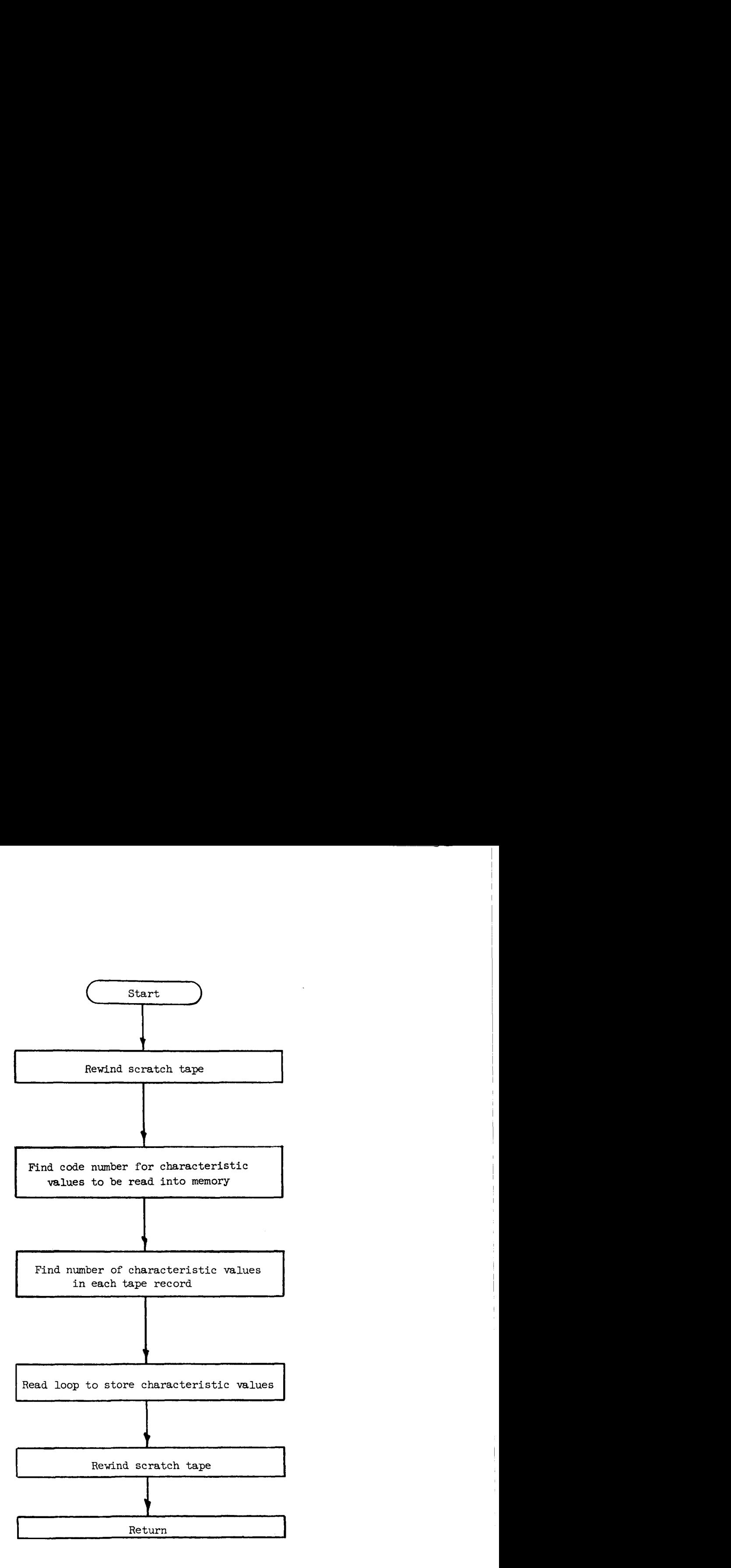

**c** 

**Fig. 19** - **Flow** Diagram **for Subroutine TAPEIN** 

**APPENDIX I11** 

*c* 

FLOW DIAGRAM FOR PROGRAM C **(MAIN** PROGRAM)

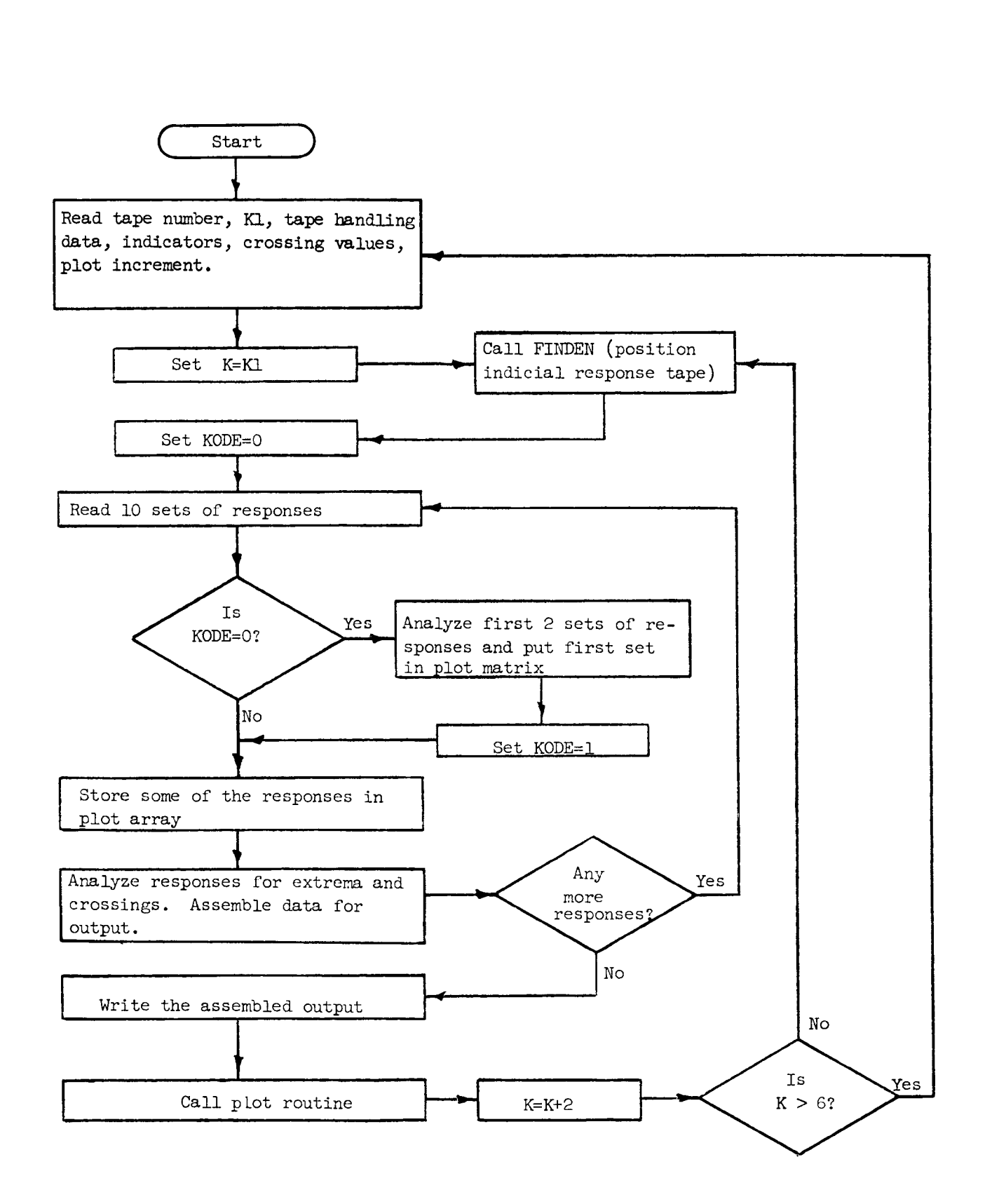

.<br>.<br>.

**Fig.** 20 - **Flow** Diagram **for** Program **C (INALYS)** 

**APPENDIX IV** 

 $\ddot{\phantom{1}}$ 

 $\frac{1}{\sqrt{2}}$ 

l.

# FLOW DIAGRAMS FOR MAJOR ROUTINES FROM PROGRAM D

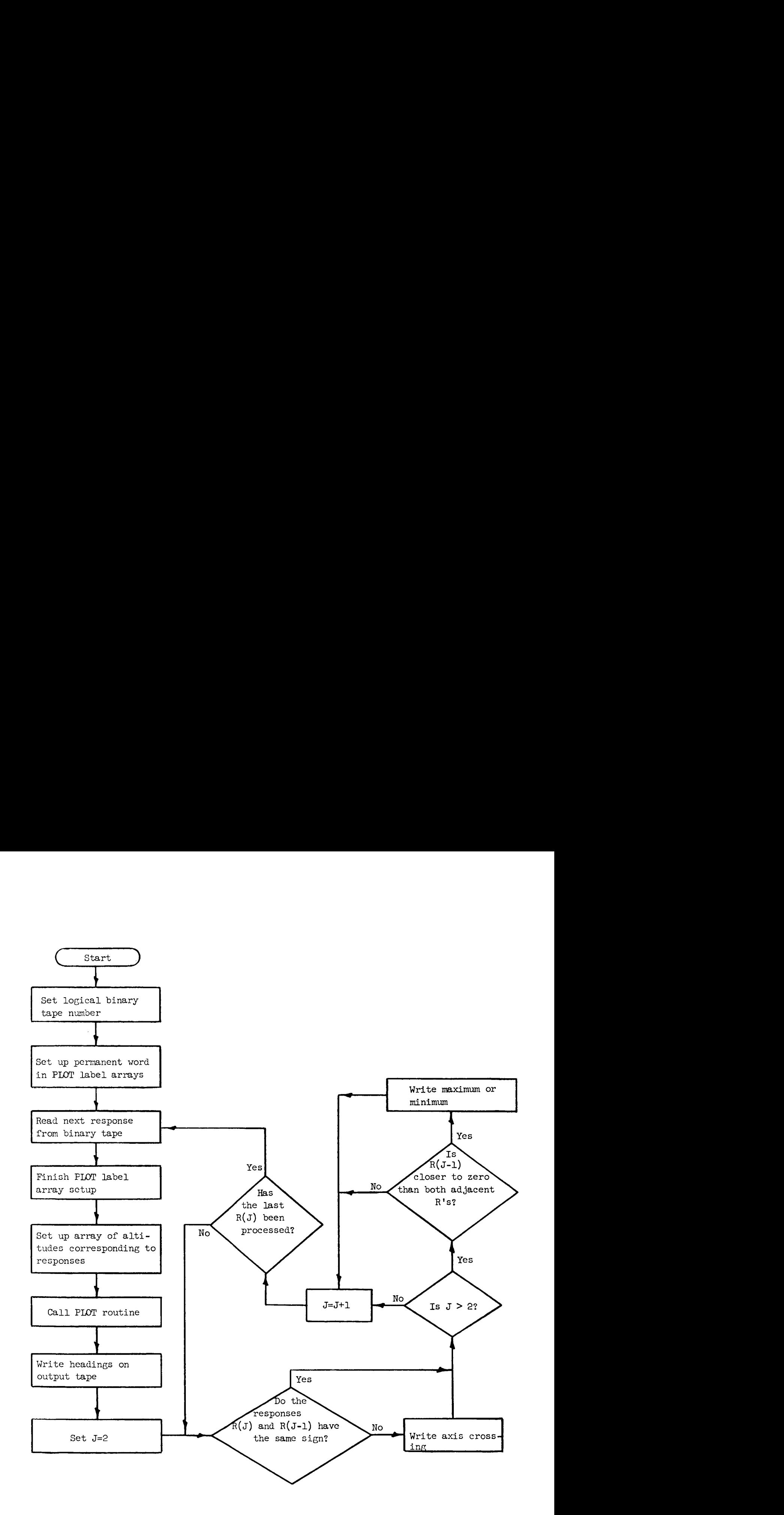

I.

Fig. 21 - **Flow** Diagram for Program D (WNDANL)

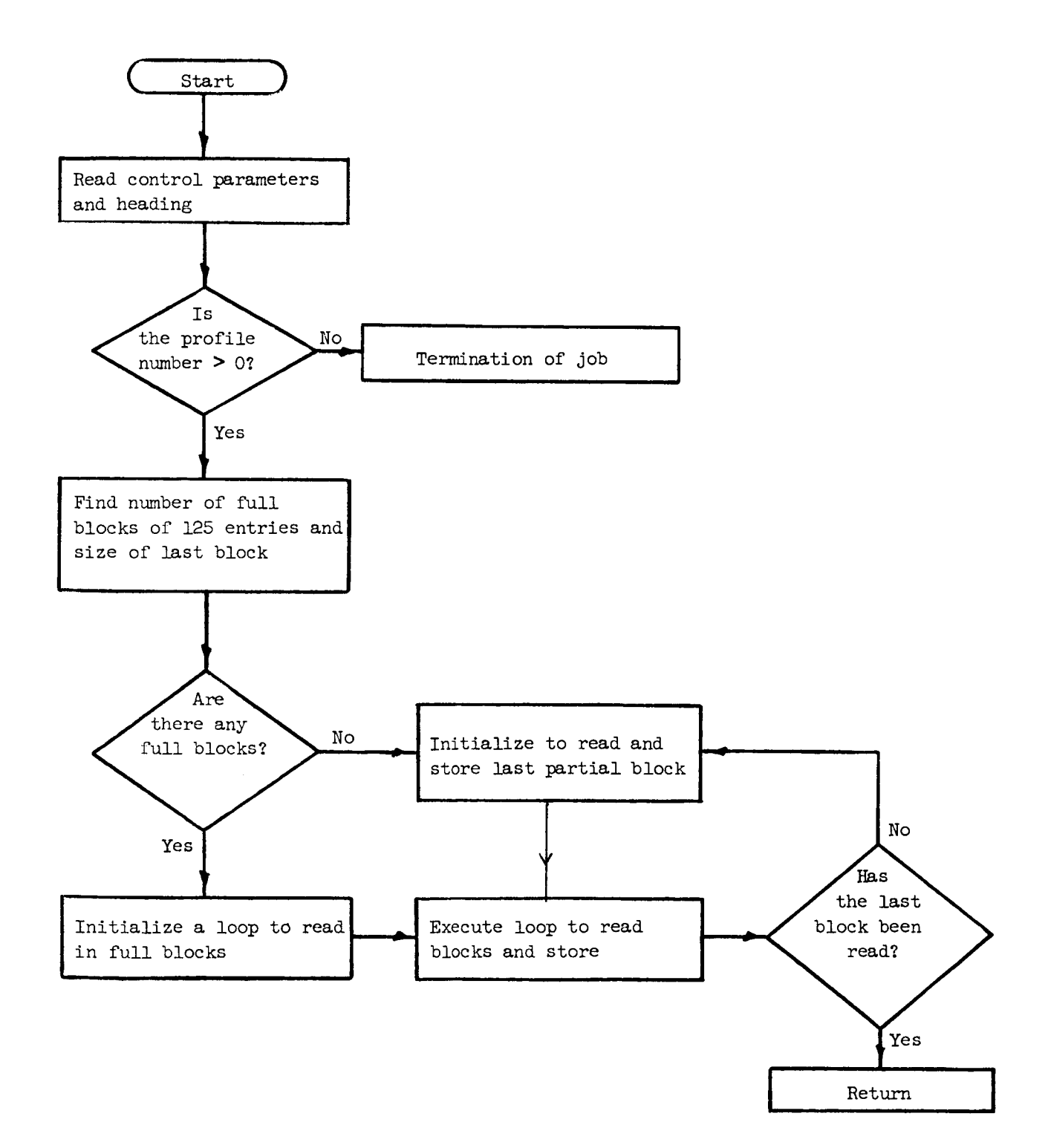

\* **L** 

*1*  **i** 

Fig. 22 - Flow Diagram for Subroutine RESPIN